# Modèle de simulation OSCAB

Comme nous venons de le voir, de nombreux travaux ont été réalisés afin de développer une meilleure compréhension du vol animal, dans l'optique d'appliquer à plus ou moins long terme ces connaissances au domaine des drones. Toutefois, il se dégage de cette étude bibliographique qu'une très grande majorité des méthodes employées focalisent leur attention sur une modélisation précise des différents phénomènes aérodynamiques mis en jeu, et ce pour des configurations de vol quasi-statiques : l'écoulement est généralement pris au repos, et les paramètres définissant la cinématique du mouvement sont constants au cours du temps. Pour connaître la position et la vitesse instantanée d'un micro-véhicule à ailes battantes, il serait nécessaire d'intégrer les efforts de portance et de traînée au cours du temps en fonction des mouvements d'ailes accomplis, ce qui n'est pas le but des approches basées sur des codes de calcul  $CFD<sup>1</sup>$  par exemple.

En d'autres termes, peu d'études ont proposé jusqu'à présent un modèle complet orienté mécanique du vol d'un microdrone basé sur le vol naturel. Et lorsque ce fut le cas, notamment pour le VIFS de l'université de Berkeley [Deng et al. 2001, Schenato et al. 2002], le modèle employé était obtenu de manière empirique à partir de mesures expérimentales : l'exactitude de celui-ci était donc subordonnée à l'exhaustivité du protocole d'essais. D'autre part, l'utilisation de méthodes de contrôle linéaires nécessitait que le domaine de vol de l'engin soit restreint à un voisinage d'un point d'équilibre, et les propriétés non linéaires inhérentes à ce type de vol étaient alors négligées.

C'est dans le but de pallier ce manque que ce travail de thèse a été entrepris. Celui-ci a en effet consisté à développer un modèle de simulation de microdrone à ailes battantes sous une approche mécanique du vol, et à rechercher des méthodes de stabilisation et de commande en boucle fermée adaptées à la dynamique non linéaire du modèle. Cette réflexion a été menée en parallèle du PRF REMANTA, afin de dégager de nouveaux axes d'études pour la dynamique et la commande du vol des micro engins à ailes battantes ou vibrantes. L'autre spécificité de cette approche est que celle-ci est de type locale, c'est-à-dire que les différentes grandeurs aérodynamiques sont calculées en plusieurs points précis de l'aile, ce qui offre la possibilité de représenter instantanément l'évolution en envergure des vitesses et des efforts. C'est une démarche contraire aux modélisations globales basées par exemple sur la théorie du moment de Rankine-Froude, qui ne donnent accès qu'à l'effort de portance total exercé sur le disque sustentateur, et qui, bien que puissantes, restent limitatives selon Ellington car elles masquent délibérément certaines complexités [Ellington 1984].

 $1$ Computational Fluid Dynamics, ou aérodynamique numérique

# 2.1 Hypothèses pour l'écriture du modèle

La présentation de ce modèle de simulation a fait l'objet d'une communication au 1 er congrès EMAV (First European Micro Air Vehicle Conference and Flight Competition) [Rakotomamonjy et al. 2004b]. L'objectif de ce modèle est de déterminer à chaque instant la position et la vitesse du microdrone en fonction des mouvements des ailes. On définira donc un vecteur d'état comprenant dans le cas le plus général 6 variables de position et leurs dérivées, soit 12 variables caractérisant le mouvement de l'engin. On verra que dans certains cas de vol la prise en compte des vitesses seules s'avérera suffisante, étant donné que les positions s'en déduiront par simple intégration<sup>2</sup>. À ces variables cinétiques s'ajouteront éventuellement des variables internes issues de la dynamique des différents modèles aérodynamiques. Les entrées du système seront quant à elles constituées des variables définissant la cinématique des ailes, c'est-à-dire des angles repérant leurs positions respectives en fonction du temps. Afin de simplifier l'étude, différentes hypothèses ont été posées pour la formulation du modèle :

- la masse d'air dans laquelle évolue le microdrone est supposée au repos. Ce n'est souvent pas le cas dans la réalité, mais on pourra néanmoins prendre en compte des perturbations dans le modèle pour étudier le comportement de celui-ci en présence de rafales de vent par exemple ;
- la masse et par conséquent l'inertie des ailes sont négligées. La masse totale de l'engin est donc uniquement constituée de celle du corps ;
- les ailes sont supposées rigides, en l'absence de modèles aéroélastiques suffisamment adaptés ;
- enfin les efforts aérodynamiques exercés sur le corps sont supposés négligeables. La portance et la traînée seront donc dues uniquement aux efforts exercés sur les ailes.

# 2.2 Cinématique

#### 2.2.1 Repères et orientations

Les différents repères utilisés, tous directs, seront les suivants :

- $\mathcal{R}_n$  repère terrestre de référence, supposé fixe et galiléen, dont l'origine est un point arbitraire fixe P lié au sol ;
- $\mathcal{R}_b$  repère lié au corps du microdrone, d'origine le centre géométrique O du corps;
- $-\mathcal{R}_1$ , repère lié à l'aile droite en regardant vers l'avant du microdrone, d'origine le point d'attache  $C_1$  de l'aile au corps;
- $\mathcal{R}_2$ , repère lié à l'aile gauche en regardant vers l'avant du microdrone, d'origine le point d'attache  $C_2$  de l'aile au corps;
- $\mathcal{R}_m$ , repère lié à une aile quelconque lorsqu'il n'est pas nécessaire de préciser laquelle ;  $\mathcal{R}_m$  peut donc être égal soit à  $\mathcal{R}_1$ , soit à  $\mathcal{R}_2$ .

On choisit de noter les vecteurs composant la base canonique d'un repère  $\mathcal{R}_i$  donné sous la forme  $(\vec{x}_i,\vec{y}_i,\vec{z}_i)$ , et les composantes d'un vecteur  $\vec{X}$  dans  $\mathcal{R}_i$  sous la forme  $(\vec{X})_{\mathcal{R}_i}$  :

$$
(\vec{X})_{\mathcal{R}_i} = \left(\begin{array}{c} \vec{X}.\vec{x}_i \\ \vec{X}.\vec{y}_i \\ \vec{X}.\vec{z}_i \end{array}\right)
$$

<sup>2</sup>Ce ne sera pas le cas en général, du fait de la présence de couplages non linéaires

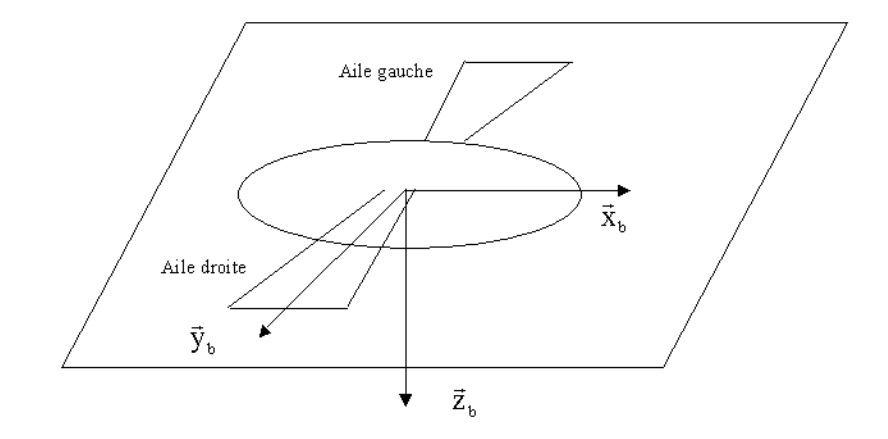

Fig. 2.1 – Configuration du modèle au repos

|                          |                  | Axe de rotation   Angle de rotation   Repère d'arrivée |              |
|--------------------------|------------------|--------------------------------------------------------|--------------|
| 1 <sup>re</sup> rotation | $\omega_{\bm n}$ |                                                        |              |
| 2 <sup>e</sup> rotation  | $g_{n1}$         |                                                        | $\zeta_{n2}$ |
| 3 <sup>e</sup> rotation  | $x_{n2}$         |                                                        |              |

Tab. 2.1 – Passage du repère terrestre au repère corps

La configuration du microdrone au repos est la suivante : l'axe longitudinal du corps ainsi que les ailes sont situés dans un même plan horizontal, l'axe d'envergure des ailes étant perpendiculaire à l'axe longitudinal du corps, comme représenté sur la figure 2.1. À partir de cette position initiale, on peut choisir de définir l'orientation des repères  $\mathcal{R}_b$ ,  $\mathcal{R}_1$  et  $\mathcal{R}_2$ de la même façon : l'axe  $\vec{x}$  est orienté vers l'avant, l'axe  $\vec{z}$  vers le bas, comme il est d'usage en mécanique du vol, et par conséquent l'axe  $\vec{y}$  est orienté vers la droite en regardant vers l'avant du microdrone. Ce choix d'orientation présente l'avantage de conserver une définition identique des axes  $\vec{x}$  et  $\vec{z}$  pour chaque aile (ainsi les valeurs algébriques de vitesse et d'effort aérodynamiques s'interpréteront de la même manière pour les deux ailes) ; il faudra par contre noter que pour la voilure gauche l'axe  $\vec{y}$  est dirigé vers l'intérieur, et donc les points de cette aile auront une coordonnée négative suivant  $\vec{y}$ .

# 2.2.2 Définition des différents angles

#### 2.2.2.1 Repérage absolu du corps

L'attitude du microdrone par rapport au repère terrestre est définie par les angles repérant  $\mathcal{R}_b$  dans  $\mathcal{R}_n$ . Par convention, on reprend le système d'angles de Cardan  $(\phi, \theta, \psi)$ classiquement utilisés en mécanique du vol [Boiffier 1998], dont on rappelle ici la signification : on passe du repère terrestre au repère du corps en effectuant trois rotations successives d'angles  $\psi$ ,  $\theta$  et  $\phi$ , dénommés respectivement cap, assiette et gîte. Deux repères intermédiaires, notés  $\mathcal{R}_{n1}$  et  $\mathcal{R}_{n2}$ , interviendront donc dans la décomposition du passage de  $\mathcal{R}_n$  à  $\mathcal{R}_b$ , décomposition que l'on peut résumer dans le tableau 2.1 page 63.

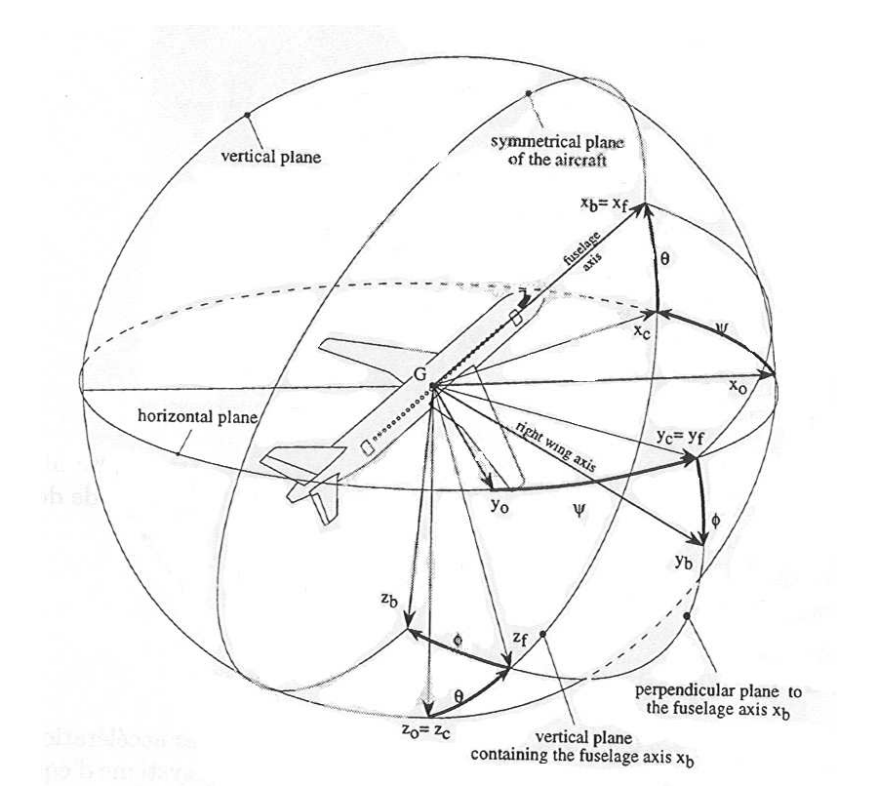

Fig. 2.2 – Passage du repère terrestre au repère avion en mécanique du vol [Boiffier 1998]

# 2.2.2.2 Repérage d'une aile

L'orientation d'une aile par rapport au repère du corps pourrait être définie de manière similaire par la donnée de trois angles. Toutefois, la diversité du vol animal nous amène à complexifier quelque peu ce paramétrage. Le modèle de simulation doit en effet être capable de reproduire des cinématiques de type vol vibrant et vol battu. On a vu que la cinématique de battement du colibri et de la plupart des insectes en vol stationnaire (vol vibrant) était définie à l'aide de trois angles : l'angle entre le plan de battement et l'horizontale, l'angle repérant la position du grand axe de l'aile dans ce plan (angle de battement), et l'angle entre la corde à l'emplanture de l'aile et le plan de battement (angle de rotation). L'observation du vol d'avancement des oiseaux (vol battu) montre par ailleurs que l'aile est susceptible d'effectuer des mouvements d'avancement et de recul en dehors du plan de battement vertical [Pennycuick 1968, Ritchison 2003]. Il serait alors utile de définir un paramètre supplémentaire, ce qui donne un total de 4 angles, respectivement dénommés  $(\xi, \lambda, \mu, \nu)$ .  $\xi$  représente l'orientation du plan de battement des ailes par rapport au corps,  $\lambda$  la position du grand axe de l'aile dans ce plan de battement,  $\mu$  l'avancement ou le recul de l'aile par rapport à ce plan et enfin  $\nu$  la rotation de l'aile autour de son grand axe. On note immédiatement qu'un tel paramétrage est redondant, dans la mesure où trois angles indépendants sont nécessaires et suffisants pour repérer l'orientation d'un repère par rapport à un autre. Si l'on veut caractériser les changements de repère par des applications bijectives, il conviendra donc de préciser au moment opportun la configuration choisie (ailes battantes ou ailes vibrantes), ce qui revient à figer la valeur d'un de ces paramètres. L'intérêt d'un tel choix est d'accroître la souplesse du modèle en permettant de réduire le nombre de paramètres pour la représentation de cinématiques variées. Ainsi, dans le cas où

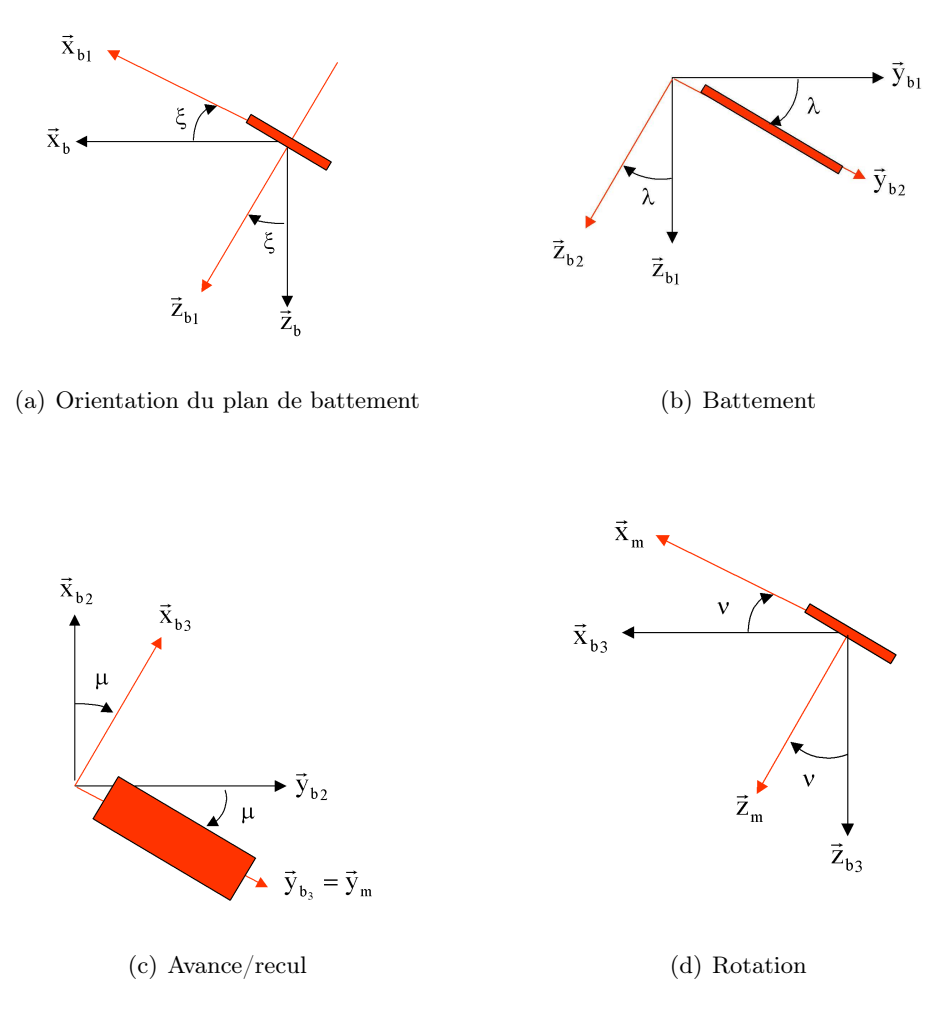

Fig. 2.3 – Angles intermédiaires utilisés pour le passage du repère corps au repère aile

le mouvement d'une aile n'aurait été décrit que par le paramétrage nécessaire et suffisant  $(\xi, \lambda, \nu)$ , un mouvement d'avancée et de recul de l'aile aurait requis la variation combinée de ces trois paramètres. Avec le choix adopté ici, il suffira de contrôler uniquement  $\mu$ .

Comme précédemment, on passe du repère corps au repère aile à l'aide de différentes rotations intermédiaires, représentées sur la figure 2.3 et dans le tableau 2.2. Notons que, d'après les définitions ci-dessus,  $\xi = 0$  si le plan de battement est vertical (vol battu) et  $\xi = \pi/2$  si celui-ci est horizontal (vol vibrant). Si l'on veut un battement symétrique, on déduit la position angulaire de l'aile 2 de celle de l'aile 1 d'après les relations :

$$
\begin{cases}\n\xi_2 = +\xi_1 \\
\lambda_2 = -\lambda_1 \\
\mu_2 = -\mu_1 \\
\nu_2 = +\nu_1\n\end{cases}
$$
\n(2.1)

|                         | Axe de rotation | Angle de rotation | Repère d'arrivée   |
|-------------------------|-----------------|-------------------|--------------------|
| $1^{\rm re}$ rotation   |                 |                   | $\mathsf{c}_{h1}$  |
| $2^{\rm e}$ rotation    | $x_{h1}$        |                   | $\mathcal{R}_{b2}$ |
| 3 <sup>e</sup> rotation | $z_{h2}$        |                   | $\kappa_{b3}$      |
| 4 <sup>e</sup> rotation | УЬЗ             |                   |                    |

Tab. 2.2 – Décomposition du passage du repère corps au repère aile

### 2.2.3 Matrices de passage

Soient deux repères  $\mathcal{R}_a$  et  $\mathcal{R}_b$ . On définit la matrice de passage de  $\mathcal{R}_a$  vers  $\mathcal{R}_b$ , notée Bba, comme la matrice dont les colonnes sont formées des composantes des vecteurs de base de  $\mathcal{R}_a$  exprimés dans  $\mathcal{R}_b$  [Llibre 2002]. Cette matrice permet alors d'exprimer les composantes dans  $\mathcal{R}_b$  d'un vecteur  $\vec{X}$  dont on connaît les composantes dans  $\mathcal{R}_a$ , grâce à la relation :

$$
(\vec{X})_{\mathcal{R}_b} = \mathbf{B}_{ba}.(\vec{X})_{\mathcal{R}_a}
$$

Considérons par exemple une rotation d'angle  $\alpha$  autour de l'axe  $\vec{x}_a$  dans le sens direct (c'est-à-dire que pour  $\alpha = \pi/2$ ,  $\vec{y}_a$  devient  $\vec{z}_a$  et  $\vec{z}_a$  devient  $-\vec{y}_a$ ). Alors la matrice de passage de  $\mathcal{R}_a$  vers  $\mathcal{R}_b$  s'écrit :

$$
\mathbf{B}_{ba} = \left( \begin{array}{ccc} 1 & 0 & 0 \\ 0 & \cos \alpha & \sin \alpha \\ 0 & -\sin \alpha & \cos \alpha \end{array} \right)
$$

On définirait de même la matrice de passage de  $\mathcal{R}_b$  vers  $\mathcal{R}_a$  telle que :

$$
(\vec{X})_{\mathcal{R}_a} = \mathbf{B}_{ab} . (\vec{X})_{\mathcal{R}_b}
$$

et on montre que :

$$
\mathbf{B}_{ab}=\mathbf{B}_{ba}^{-1}
$$

Enfin, si les bases sont orthonormées — ce qui est le cas pour cette étude —, l'inverse d'une matrice de passage est égale à sa transposée :

$$
\mathbf{B}^{-1}_{ba}={}^t\mathbf{B}_{ba}
$$

Dans le cas de plusieurs rotations successives, transformant par exemple  $\mathcal{R}_a$  en  $\mathcal{R}_b$  puis en  $\mathcal{R}_c$ , la matrice de la rotation composée s'exprime comme le produit des matrices de rotation intermédiaires :

$$
\mathbf{B}_{ca}=\mathbf{B}_{cb}.\mathbf{B}_{ba}
$$

On peut alors écrire la matrice de passage  $B_{nb}$  de  $\mathcal{R}_b$  vers  $\mathcal{R}_n$ , soit en calculant directement ses composantes, soit en effectuant le produit des trois matrices de rotation élémentaires, pour obtenir tous calculs faits :

$$
\mathbf{B}_{nb} = \begin{pmatrix} \cos\psi\cos\theta & \cos\psi\sin\theta\sin\phi - \sin\psi\cos\phi & \cos\psi\sin\theta\cos\phi + \sin\psi\sin\phi \\ \sin\psi\cos\theta & \sin\psi\sin\theta\sin\phi + \cos\psi\cos\phi & \sin\psi\sin\theta\cos\phi - \cos\psi\sin\phi \\ -\sin\theta & \cos\theta\sin\phi & \cos\theta\cos\phi \end{pmatrix} (2.2)
$$

Pour la matrice de passage de  $\mathcal{R}_b$  vers  $\mathcal{R}_m$ , il est nécessaire de supprimer la redondance en fixant un angle suivant la cinématique de vol considérée. Comme on l'a vu, deux cas principaux sont à identifier :

– le vol vibrant des insectes et du colibri, pour lequel le mouvement de l'aile reste contenu dans un plan normal à  $\vec{x}_{b1}$  (on rappelle que  $\vec{x}_{b1}$  se déduit de  $\vec{x}_b$  par rotation d'un angle  $\xi$  autour de  $\vec{y}_b$ , auquel cas on a  $\mu \equiv 0$ . La matrice de rotation s'écrit alors :

$$
\mathbf{B}_{mb} = \begin{pmatrix} \cos\xi\cos\nu - \sin\xi\cos\lambda\sin\nu & \sin\lambda\sin\nu & -\sin\xi\cos\nu - \cos\xi\cos\lambda\sin\nu \\ \sin\xi\sin\lambda & \cos\lambda & \cos\xi\sin\lambda \\ \cos\xi\sin\nu + \sin\xi\cos\lambda\cos\nu & -\sin\lambda\cos\nu & -\sin\xi\sin\nu + \cos\xi\cos\lambda\cos\nu \end{pmatrix}
$$
(2.3)

– le vol battu des oiseaux, où l'on prend en compte l'avancement et le recul de l'aile par rapport au plan moyen de battement : on peut alors considérer cette fois-ci  $\xi \equiv 0$ , et  $\mathbf{B}_{mb}$  devient :

$$
\mathbf{B}_{mb} = \begin{pmatrix} \cos \mu \cos \nu & \cos \lambda \sin \mu \cos \nu + \sin \lambda \sin \nu & \sin \lambda \sin \mu \cos \nu - \cos \lambda \sin \nu \\ -\sin \mu & \cos \lambda \cos \mu & \sin \lambda \cos \nu \\ \cos \mu \sin \nu & \cos \lambda \sin \mu \sin \nu - \sin \lambda \cos \nu & \sin \lambda \sin \mu \sin \nu + \cos \lambda \cos \nu \end{pmatrix}
$$
(2.4)

# 2.2.4 Vecteurs vitesses instantanées de rotation

On cherche ensuite à exprimer les vecteurs vitesses instantanées de rotation pour les mouvements respectifs du corps par rapport au repère terrestre, et de l'aile par rapport au corps. Pour la rotation du corps dans le repère terrestre, on utilise à nouveau les conventions employées en mécanique du vol [Llibre 2002] :

$$
(\vec{\Omega}_{\mathcal{R}_b/\mathcal{R}_n})_{\mathcal{R}_b} \triangleq (\vec{\Omega}_{nb})_{\mathcal{R}_b} = \begin{pmatrix} p \\ q \\ r \end{pmatrix}
$$
 (2.5)

Avec respectivement  $p$ : vitesse de roulis,  $q$ : vitesse de tangage et  $r$ : vitesse de lacet.

On peut d'autre part faire le lien avec les dérivées des angles de position  $(\phi, \theta, \psi)$ . En effet, ce vecteur rotation se décompose de la façon suivante, en utilisant les notations du tableau 2.1 :

$$
\vec{\Omega}_{nb} = \dot{\psi}\vec{z}_n + \dot{\theta}\vec{y}_{n1} + \dot{\phi}\vec{x}_b
$$
\n(2.6)

On exprime alors les vecteurs du second membre en fonction des vecteurs de base de  $\mathcal{R}_b$ :

$$
\begin{array}{rcl}\n\vec{z}_n &=& -\sin\theta \vec{x}_b + \cos\theta \vec{z}_{n2} \\
&=& -\sin\theta \vec{x}_b + \cos\theta (\sin\phi \vec{y}_b + \cos\phi \vec{z}_b) \\
\vec{y}_{n1} &=& \cos\phi \vec{y}_b - \sin\phi \vec{z}_b\n\end{array} \tag{2.7}
$$

Et on obtient en reportant dans (2.6) la relation matricielle entre les vitesses de rotation et les dérivées angulaires :

$$
\begin{pmatrix} p \\ q \\ r \end{pmatrix} = \begin{pmatrix} 1 & 0 & -\sin \theta \\ 0 & \cos \phi & \cos \theta \sin \phi \\ 0 & -\sin \phi & \cos \theta \cos \phi \end{pmatrix} \begin{pmatrix} \dot{\phi} \\ \dot{\theta} \\ \dot{\psi} \end{pmatrix}
$$
(2.8)

Notons au passage que le déterminant de la matrice vaut  $\cos \theta$ . La relation ci-dessus est donc susceptible de ne plus être inversible pour  $\theta = \frac{\pi}{2}$  $\frac{\pi}{2}(\pi)$  (configurations dites singulières). On pourra éventuellement s'affranchir de ces singularités en exprimant cette relation via le formalisme des quaternions [Lur'é 1968], qui permettent la représentation analytique de rotations grâce à quatre paramètres.

On procède de même pour le vecteur vitesse de rotation de l'aile par rapport au corps  $\vec{\Omega}_{bm}=\vec{\Omega}_{\mathcal{R}_m/\mathcal{R}_b},$  que l'on peut directement décomposer en faisant apparaître les dérivées des angles  $(\xi, \lambda, \mu, \nu)$  positionnant l'aile :

$$
\vec{\Omega}_{bm} = \dot{\xi}\vec{y}_b + \dot{\lambda}\vec{x}_{b1} + \dot{\mu}\vec{z}_{b2} + \dot{\nu}\vec{y}_{b3}
$$
 (2.9)

en se plaçant dans le cas le plus général où les angles  $(\xi, \lambda, \mu, \nu)$  ne sont pas supposés identiquement nuls, de même que leurs dérivées.

On exprime alors tous les vecteurs en fonction des vecteurs de base de  $\mathcal{R}_m$ :

$$
\begin{array}{rcl}\n\vec{y}_{b3} & = & \vec{y}_m \\
\vec{z}_{b2} & = & \vec{z}_{b3} \\
& = & -\sin \nu \vec{x}_m + \cos \nu \vec{z}_m \\
\vec{x}_{b1} & = & \vec{x}_{b2} \\
& = & \cos \mu \vec{x}_{b3} - \sin \mu \vec{y}_{b3} \\
& = & \cos \mu (\cos \nu \vec{x}_m + \sin \nu \vec{z}_m) - \sin \mu \vec{y}_m \\
\vec{y}_b & = & \vec{y}_{b1} \\
& = & \cos \lambda \vec{y}_{b2} - \sin \lambda \vec{z}_{b2} \\
& = & \cos \lambda (\sin \mu \vec{x}_{b3} + \cos \mu \vec{y}_{b3}) - \sin \lambda \vec{z}_{b3} \\
& = & \cos \lambda (\sin \mu (\cos \nu \vec{x}_m + \sin \nu \vec{z}_m) + \cos \mu \vec{y}_m) - \sin \lambda (-\sin \nu \vec{x}_m + \cos \nu \vec{z}_m)\n\end{array}
$$

Soit, en remplaçant dans (2.9) pour exprimer les composantes de  $\vec{\Omega}_{bm}$  dans  $\mathcal{R}_m$  :

$$
\left(\vec{\Omega}_{bm}\right)_{\mathcal{R}_m} = \begin{pmatrix} \dot{\xi}(\cos\lambda\sin\mu\cos\nu + \sin\lambda\sin\nu) + \dot{\lambda}\cos\mu\cos\nu - \dot{\mu}\sin\nu \\ \dot{\xi}\cos\lambda\cos\mu - \dot{\lambda}\sin\mu + \dot{\nu} \\ \dot{\xi}(\cos\lambda\sin\mu\sin\nu - \sin\lambda\cos\nu) + \dot{\lambda}\cos\mu\sin\nu + \dot{\mu}\cos\nu \end{pmatrix}
$$
(2.10)

On peut d'ores et déjà simplifier cette expression, en remarquant que  $\dot{\xi}$  représente la vitesse angulaire de rotation du plan de battement, rotation qui interviendra à priori principalement lors des changements de phase de vol (stationnaire/avancée, etc.). On peut donc supposer que cette vitesse de rotation sera très faible comparée aux autres (battement et rotation), et qu'on peut par conséquent la négliger. L'équation (2.10) s'écrit alors :

$$
\left(\vec{\Omega}_{bm}\right)_{\mathcal{R}_m} = \begin{pmatrix} \dot{\lambda}\cos\mu\cos\nu - \dot{\mu}\sin\nu \\ -\dot{\lambda}\sin\mu + \dot{\nu} \\ \dot{\lambda}\cos\mu\sin\nu + \dot{\mu}\cos\nu \end{pmatrix}
$$
(2.11)

D'autre part, on peut remarquer que  $\dot{\nu}$  représente la vitesse de rotation de l'aile autour de son axe propre. Il a été montré que le retournement rapide de l'aile en fin de battement influait sur la portance instantanée à travers un phénomène dénommé circulation rotationnelle (cf. § 1.3.2.1). Or Walker [Walker 2002] a émis l'hypothèse selon laquelle ce mécanisme ne serait pas nouveau et pourrait être modélisé à l'aide d'une approche classique stationnaire. En d'autres termes, la contribution de la circulation rotationnelle apparaîtrait par l'intermédiaire de la vitesse de rotation propre  $\dot{\nu}$  de l'aile dans (2.10). Lors de l'écriture du modèle de simulation, le choix a été fait de modéliser séparément les différents effets aérodynamiques — dont la circulation rotationnelle — dans le but de pouvoir étudier séparément la contribution de ceux-ci à la portance totale. Pour éviter une redondance dans le calcul des efforts, il est par conséquent nécessaire de ne pas prendre en compte  $\dot{\nu}$  dans l'expression des vitesses :

$$
\left(\vec{\Omega}_{bm}\right)_{\mathcal{R}_m} = \begin{pmatrix} \dot{\lambda}\cos\mu\cos\nu - \dot{\mu}\sin\nu \\ -\dot{\lambda}\sin\mu \\ \dot{\lambda}\cos\mu\sin\nu + \dot{\mu}\cos\nu \end{pmatrix}
$$
(2.12)

Cette hypothèse sera vérifiée ultérieurement par le biais de simulations (§ 2.7.4).

# 2.3 Calcul de la vitesse aérodynamique et de l'incidence locale stationnaire

Connaissant d'une part les différents paramètres cinématiques définissant le mouvement de ailes, et d'autre part l'état courant (position et vitesse) du microdrone, on cherche alors à exprimer la vitesse aérodynamique de l'aile, définie comme la vitesse de l'air dans le repère lié à celle-ci.

#### 2.3.1 Choix du point d'application - Approche par tranches

La détermination de la répartition des vitesses aérodynamiques sur l'aile permet de connaître la résultante des efforts exercés par l'air sur l'aile. Un calcul exact nécessiterait la connaissance du champ des vitesses en chaque point de la surface de l'aile, ainsi qu'une intégration analytique des efforts. La complexité des mouvements et des phénomènes réserve toutefois cette approche aux codes évolués d'aérodynamique numérique, et réclame un temps de calcul conséquent. Pour l'élaboration d'un modèle de simulation en temps réel orienté mécanique du vol, une approche dite bidimensionnelle (ou 2D) par tranches — déjà utilisée par ailleurs pour modéliser le vol animal [Watts et al. 2001, Kamakoti et al. 2000, Ellington 1984] — sera donc suffisante.

Cette approche consiste à supposer en premier lieu que l'écoulement est localement bidimensionnel, c'est-à-dire que les vitesses et efforts aérodynamiques sur l'aile n'ont pas de composante transversale (c'est-à-dire selon l'axe  $\vec{y}_m$ ). Chaque aile est alors découpée suivant l'envergure en n tranches rectangulaires constituées d'un même profil mince. Le calage entre deux tranches adjacentes est supposé nul, de manière à obtenir un vrillage global de l'aile égal à 0. La répartition des cordes locales en envergure  $c(i)_{i=1...n}$  figure la forme globale de l'aile : rectangulaire pour  $c(i) = \text{const}$ ante  $\forall i$ , elliptique pour  $c(i) = \sqrt{a - b(i - \frac{n}{2})}$  $\frac{\overline{n}}{2}$ )<sup>2</sup> avec  $(a,b) \in \mathbb{R}^2$ , etc. On pourra de plus envisager de réduire la largeur des tranches à mesure que l'on progresse vers l'extrémité de l'aile afin de resserrer le maillage, étant donné que les variations de vitesse y seront plus importantes. On suppose enfin que pour chaque tranche la résultante aérodynamique s'exerce au foyer, et que celle-ci ne dépend que de la vitesse aérodynamique et de l'incidence en ce point. Le calcul des efforts et moments aérodynamiques exercés sur chaque aile passe donc par la connaissance des n vecteurs vitesse aérodynamique au foyer de chaque tranche, et des incidences correspondantes.

#### 2.3.1.1 Vitesse aérodynamique

On cherche à exprimer la vitesse locale  $\vec{V}_{a_i}$  au foyer aérodynamique  $F_i$  de la tranche courante *i*. Soit C l'origine du repère  $\mathcal{R}_m$  (point d'attache de l'aile), les coordonnées dans

ce repère de  $F_i$  sont données par :

$$
\left(\overrightarrow{CF_i}\right)_{\mathcal{R}_m} = {}^t(x_{F_i} y_{F_i} 0) \tag{2.13}
$$

ces coordonnées étant supposées connues pour chaque tranche. De même, on connaît les composantes du vecteur  $\overline{OC}$  dans  $\mathcal{R}_b$  correspondant à la position du point d'attache de l'aile dans le repère du corps :

$$
\left(\overrightarrow{OC}\right)_{\mathcal{R}_b} = {}^t(x_C \ y_C \ z_C) \tag{2.14}
$$

ces composantes étant des constantes propres à la géométrie du microdrone.

On écrit alors l'hypothèse suivant laquelle la masse d'air dans laquelle évolue le microdrone est immobile par rapport au sol :

$$
\vec{V}_{\text{air/sol}} = \vec{0} \tag{2.15}
$$

$$
\Leftrightarrow \vec{V}_{\text{air}/F_i} + \vec{V}_{F_i/\text{sol}} = \vec{0} \tag{2.16}
$$

et donc

$$
\vec{V}_{a_i} \triangleq \vec{V}_{\text{air}/F_i} = -\vec{V}_{F_i/\text{sol}} \tag{2.17a}
$$

$$
= -\frac{d}{dt}_{/\text{sol}}(\overrightarrow{PF_i}) \tag{2.17b}
$$

$$
= -\frac{d}{dt}_{/sol}(\overrightarrow{PO}) - \frac{d}{dt}_{/sol}(\overrightarrow{OC}) - \frac{d}{dt}_{/sol}(\overrightarrow{CF_i})
$$
(2.17c)

d  $\frac{d}{dt}_{/\rm sol}(\overrightarrow{PO})$  est la vitesse de translation  $\vec{V}_O$  du microdrone, que l'on peut exprimer dans la base liée au sol :  $(\vec{V}_O)_{\mathcal{R}_n} = {}^t(u \, v \, w).$ 

D'où, d'après les formules de dérivation vectorielle [Llibre 2002] :

$$
\vec{V}_{a_i} = -\vec{V}_O - \underbrace{\frac{d}{dt}_{/\mathcal{R}_b}(\overrightarrow{OC})}_{=0} - \vec{\Omega}_{nb} \wedge \overrightarrow{OC} - \frac{d}{dt}_{/\mathcal{R}_b}(\overrightarrow{CF_i}) - \vec{\Omega}_{nb} \wedge \overrightarrow{CF_i} \qquad (2.18a)
$$

$$
= -\vec{V}_O - \vec{\Omega}_{nb} \wedge \overrightarrow{OC} - \underbrace{\frac{d}{dt}_{/\mathcal{R}_m} (\overrightarrow{CF_i})}_{=0} - \vec{\Omega}_{bm} \wedge \overrightarrow{CF_i} - \vec{\Omega}_{nb} \wedge \overrightarrow{CF_i} \qquad (2.18b)
$$

soit finalement, en exprimant directement tous les vecteurs dans leur base de référence :

$$
(\vec{V}_{a_i})_{\mathcal{R}_m} = -\mathbf{B}_{mn} \cdot (\vec{V}_O)_{\mathcal{R}_n} - \mathbf{B}_{mb} \cdot (\vec{\Omega}_{nb})_{\mathcal{R}_b} \wedge \left[\mathbf{B}_{mb} \cdot (\overrightarrow{OC})_{\mathcal{R}_b} + (\overrightarrow{CF_i})_{\mathcal{R}_m}\right] - (\vec{\Omega}_{bm})_{\mathcal{R}_m} \wedge (\overrightarrow{CF_i})_{\mathcal{R}_m}
$$
\n(2.19)

Pour alléger la notation, on conviendra désormais que l'on peut omettre les repères en indice des vecteurs dès lors que ceux-ci seront exprimés dans leur base de référence. L'équation (2.19) ci-dessus s'écrira alors :

$$
\vec{V}_{a_i} = -\mathbf{B}_{mn} \cdot \vec{V}_O - \mathbf{B}_{mb} \cdot \vec{\Omega}_{nb} \wedge \left[ \mathbf{B}_{mb} \cdot \overrightarrow{OC} + \overrightarrow{CF_i} \right] - \vec{\Omega}_{bm} \wedge \overrightarrow{CF_i} \tag{2.20}
$$

#### 2.3.1.2 Incidence

On définit l'incidence aérodynamique locale  $\alpha_i$  comme l'angle orienté que fait la corde du profil dans le repère aérodynamique. D'après ce qui vient d'être calculé d'une part, et les conventions adoptées pour définir les différents repères d'autre part, on peut écrire :

$$
\alpha_i = \angle(-\vec{V}_{a_i}.\vec{x}_m - j\vec{V}_{a_i}.\vec{z}_m) \qquad (j^2 = -1)
$$
\n(2.21a)

$$
= \angle(-V_{a_{ix}} - jV_{a_{iz}}) \tag{2.21b}
$$

(2.21c)

en notant  $\vec{V}_{a_i} = {}^t(V_{a_{ix}}\ V_{a_{iy}}\ V_{a_{iz}})$  les composantes de la vitesse aérodynamique. On ne peut pas dans ce cas poser simplement  $\alpha_i = \arctan \frac{V_{a_{iz}}}{V}$  $\frac{V_{uiz}}{V_{a_{ix}}},$  étant donné que cette relation conduit à des valeurs de  $\alpha_i$  comprises entre  $-\pi/2$  et  $\pi/2$  seulement. On utilisera plutôt avec profit les formules de trigonométrie :

$$
\sin \alpha_i = \frac{2t}{1+t^2} \tag{2.22}
$$

$$
\cos \alpha_i = \frac{1 - t^2}{1 + t^2} \tag{2.23}
$$

avec  $t = \tan \frac{\alpha_i}{2}$ . En combinant ces relations, et en notant que :

$$
-V_{a_{ix}} = \cos \alpha_i \sqrt{V_{a_{ix}}^2 + V_{a_{iz}}^2}
$$
 (2.24)

$$
-V_{a_{iz}} = \sin \alpha_i \sqrt{V_{a_{ix}}^2 + V_{a_{iz}}^2}
$$
 (2.25)

on obtient finalement la relation suivante, vraie  $\forall \alpha_i \in [0; 2\pi]$ :

$$
\alpha_i = 2 \arctan \frac{-V_{a_{iz}}}{-V_{a_{ix}} + \sqrt{V_{a_{ix}}^2 + V_{a_{iz}}^2}}
$$
\n(2.26)

# 2.3.2 Synthèse

On peut alors résumer le calcul des vitesses aérodynamiques et incidences locales pour une tranche donnée sur le schéma 2.4, avec pour le cas de vol  $\mu = 0$  (ailes vibrantes) le système d'équations suivant :

$$
\begin{pmatrix} V_{a_{ix}} \\ V_{a_{iy}} \\ V_{a_{iz}} \end{pmatrix} = -\mathbf{B}_{mn} \cdot \begin{pmatrix} u \\ v \\ w \end{pmatrix} - \mathbf{B}_{mb} \cdot \begin{pmatrix} p \\ q \\ r \end{pmatrix} \wedge \begin{bmatrix} \mathbf{B}_{mb} \cdot \begin{pmatrix} x_C \\ y_C \\ z_C \end{pmatrix} + \begin{pmatrix} x_{F_i} \\ y_{F_i} \\ 0 \end{pmatrix} \end{pmatrix} - \vec{\Omega}_{bm} \wedge \begin{pmatrix} x_{F_i} \\ y_{F_i} \\ 0 \end{pmatrix}
$$
\n(2.27)

$$
\alpha_i = 2 \arctan \frac{-V_{a_{iz}}}{-V_{a_{ix}} + \sqrt{V_{a_{ix}}^2 + V_{a_{iz}}^2}}
$$
\n(2.28)

 $\mathbf{B}_{mb} =$  $\sqrt{ }$  $\mathcal{L}$  $\cos \xi \cos \nu - \sin \xi \cos \lambda \sin \nu \quad \sin \lambda \sin \nu \quad - \sin \xi \cos \nu - \cos \xi \cos \lambda \sin \nu$  $\sin \xi \sin \lambda$  cos  $\lambda$  cos ξ sin λ  $\cos \xi \sin \nu + \sin \xi \cos \lambda \cos \nu - \sin \lambda \cos \nu - \sin \xi \sin \nu + \cos \xi \cos \lambda \cos \nu$  $\setminus$  $\overline{1}$ (2.29)

$$
\vec{\Omega}_{bm} = \begin{pmatrix} \dot{\lambda} \cos \nu \\ 0 \\ \dot{\lambda} \sin \nu \end{pmatrix} \tag{2.30}
$$

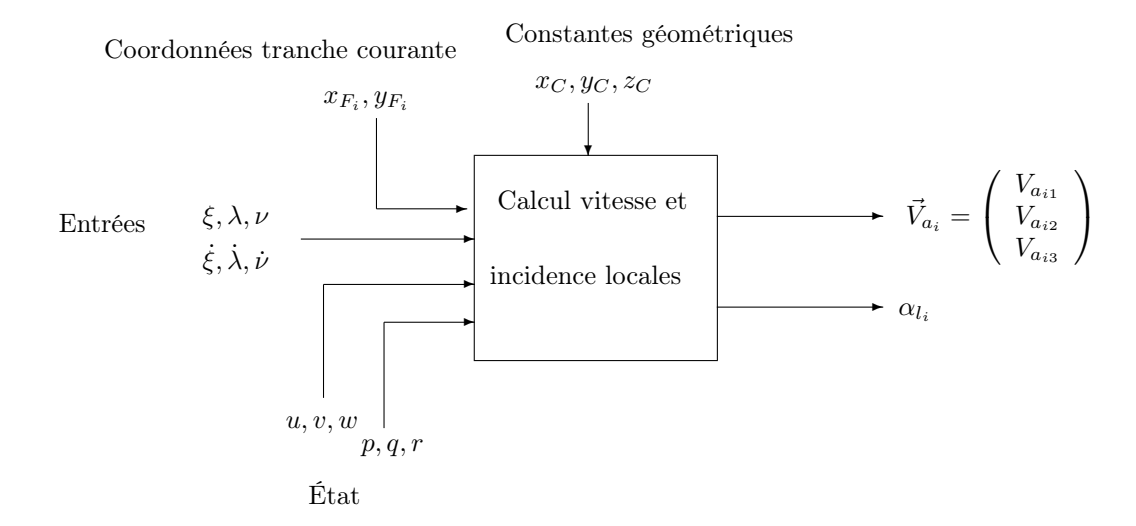

Fig. 2.4 – Calcul des vitesses aérodynamiques et incidences pour une tranche donnée

# 2.4 Coefficients et efforts aérodynamiques

Connaissant l'incidence et le vecteur vitesse aérodynamique courants, on peut alors calculer l'effort résultant sur la tranche courante, à partir de modèles analytiques des différents effets aérodynamiques (stationnaires et instationnaires). Précisons avant tout un point de terminologie : par aérodynamique stationnaire, certains auteurs comme Ellington [Ellington 1984] entendent des phénomènes où la connaissance des différentes variables d'état à un instant donné ne nécessite pas leur valeur aux instants précédents. On dirait en théorie des systèmes que ces effets possèdent une dynamique nulle. D'après cette définition, la circulation rotationnelle ferait partie intégrante de l'aérodynamique stationnaire. Le point de vue que nous adopterons ici sera quelque peu différent, dans la mesure où nous définirons comme stationnaires les effets ne faisant pas intervenir les dérivées des angles de mouvement des ailes, soit encore, aérodynamiquement parlant, les effets que l'on rencontrerait sur un profil fixe en présence d'un écoulement permanent.

# 2.4.1 Aérodynamique stationnaire

Rappelons en premier lieu les formules et notations usuellement employées pour la représentation des efforts en aérodynamique classique. On se place dans le repère aérodynamique  $\mathcal{R}_a$ , dont l'axe  $\vec{x}_a$  est colinéaire à la vitesse de l'aile par rapport à l'air, et dont l'axe  $\vec{z}_a$  est orienté de telle sorte que  $(\vec{x}_a, \vec{z}_a)$  soit direct dans le plan du profil. Le repère aile  $\mathcal{R}_m$  s'en déduit par rotation d'un angle égal à l'incidence locale  $\alpha$  comme sur la figure 2.5.

On nomme traînée T et portance P les projections de l'effort aérodynamique exercé sur l'aile respectivement sur  $\vec{x}_a$  et  $\vec{z}_a$ , et on les met sous la forme :

$$
T = \frac{1}{2}\rho S_{\text{ref}} V_a^2 C_x(\alpha) \tag{2.31a}
$$

$$
P = \frac{1}{2}\rho S_{\text{ref}} V_a^2 C_z(\alpha) \tag{2.31b}
$$

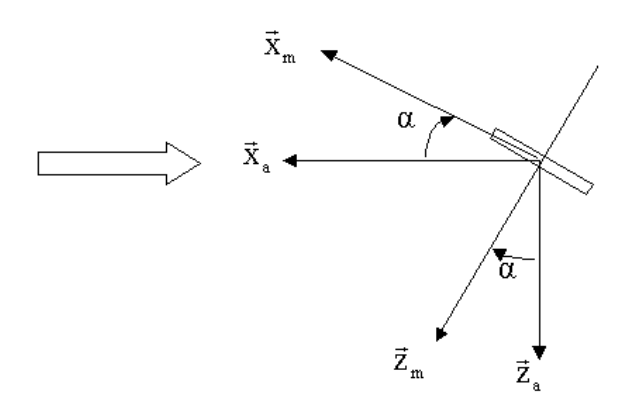

FIG. 2.5 – Repères aile  $\mathcal{R}_m$  et aérodynamique  $\mathcal{R}_a$ 

où  $ρ$  est la masse volumique de l'air,  $S_{ref}$  une surface de référence (en l'occurence la surface de l'aile ou de la tranche courante) et  $V_a$  la norme de la vitesse aérodynamique.  $C_x$  et  $C<sub>z</sub>$  sont des grandeurs sans dimension, appelées coefficients de traînée et de portance, et représentent l'expression des efforts normalisés par la quantité  $\frac{1}{2}\rho S_{\text{ref}}V_a^2$ . Ces coefficients dépendent uniquement de l'incidence locale  $\alpha$  dans le cadre de l'aérodynamique classique. Les courbes  $C_x(\alpha)$  et  $C_z(\alpha)$  sont issues de divers modèles théoriques (ligne portante ou autres), ou bien peuvent être obtenues à partir de mesures expérimentales sur des profils réels. De telles mesures sont prévues dans le cadre du PRF REMANTA, afin d'améliorer la compréhension des mécanismes spécifiques au vol battu à faible Reynolds. En attendant ces résultats, le modèle analytique choisi pour les effets stationnaires se base sur celui obtenu par Dickinson et al. par interpolation à partir du dispositif Robofly [Dickinson et al. 1999, Sane et Dickinson 2002] :

$$
C_{x_{\rm sta}} = k_{C_{x0}} - k_{C_{x1}} \cos 2\alpha \tag{2.32a}
$$

$$
C_{z_{\rm sta}} = k_{C_{z1}} \sin 2\alpha \tag{2.32b}
$$

Avec  $k_{C_{x0}} = 1.92$   $k_{C_{x1}} = 1.55$  et  $k_{C_{z1}} = 1.75$ . Ces différentes valeurs pourront être ensuite ajustées sur la base de nouvelles données ou mesures. Il apparaît à travers ce modèle que le coefficient de portance  $C_{z_{\text{sta}}}$  peut atteindre des valeurs très importantes, bien au-delà de celles rencontrées en aérodynamique classique. Ceci est en réalité dû au fait que cette écriture inclut l'effet du tourbillon de bord d'attaque, qui comme on l'a vu (§ 1.3.2.1, [Dickinson et Götz 1993]) peut rester attaché si le mouvement de translation n'excède pas quelques longueurs de corde, et augmenter durant ce temps la portance<sup>3</sup>.

#### 2.4.2 Aérodynamique instationnaire

#### 2.4.2.1 Circulation rotationnelle

Il a été montré que la rotation rapide de l'aile lors de chaque changement de sens de battement entraîne une circulation de l'air de sens opposé, qui accroît également la

<sup>&</sup>lt;sup>3</sup>La stabilisation du tourbillon de bord d'attaque est due à l'écoulement transversal, qui évacue une partie de l'énergie cinétique : en toute rigueur, les effets tridimensionnels ne sont donc pas totalement absents de cette étude 2D par tranches.

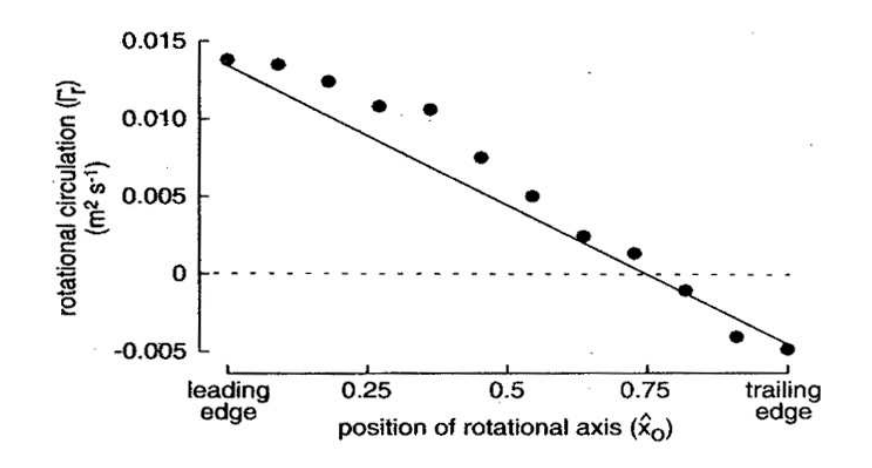

Fig. 2.6 – Validation du modèle analytique de circulation rotationnelle

portance. La modélisation choisie pour cet effet est reprise des travaux de Fung [Fung 1993], Ellington [Ellington 1984] et Norberg [Norberg 1990] :

$$
\Gamma_r = \pi \dot{\nu} c^2 \left(\frac{3}{4} - \frac{l_x}{c}\right) \tag{2.33}
$$

où Γ<sub>r</sub> est la circulation rotationnelle, c la corde du profil et  $l_x$  la distance entre le bord d'attaque et l'axe de rotation. Ce modèle a par ailleurs été validé avec succès par les chercheurs de Berkeley à l'aide du Robofly [Dickinson et al. 1999] : on voit sur la figure 2.6 que le modèle linéaire (2.33) représenté en trait continu constitue une bonne interpolation des points expérimentaux.

On en déduit ensuite directement l'effort exercé sur la tranche, effort supposé dans ce cas normal au profil et égal à :

$$
P_r = \rho V_a b \Gamma_r \tag{2.34}
$$

où b est la largeur de l'élément ou tranche considéré. D'où l'expression des coefficients  $C_{x_{\text{rot}}}$ et  $C_{z_{\text{rot}}}$ , après projection dans le repère aérodynamique :

$$
C_{x_{\rm rot}} = 2\pi \sin \alpha \frac{1}{V_a} \dot{\nu} c \hat{x}_r \qquad (2.35a)
$$

$$
C_{z_{\rm rot}} = 2\pi \cos \alpha \frac{1}{V_a} \dot{\nu} c \hat{x}_r \qquad (2.35b)
$$

en posant  $\hat{x}_r = \frac{3}{4}$  $\frac{3}{4} - \frac{l_x}{c}$  $\frac{x}{c}$ .

#### 2.4.2.2 Masse ajoutée

Une autre composante des efforts aérodynamiques pouvant être prise en compte est l'effet de masse ajoutée, correspondant à la réaction due à l'accélération de la masse de fluide entourant l'aile, et dont la modélisation (donnée ici aussi en termes de circulation supplémentaire) se base sur les travaux de Sane [Sane et Dickinson 2002], Walker [Walker 2002] et Fung [Fung 1993]. En conservant le terme prépondérant dû au battement, on a :

$$
\Gamma_m = \frac{\pi}{4} c^2 y_F \frac{1}{V_a} \ddot{\lambda} \tag{2.36}
$$

où  $y_F$  est l'abscisse du foyer en tant que point de calcul des efforts aérodynamiques. De même que précédemment, on en déduit l'effort de portance :

$$
P_m = \rho V_a b \Gamma_m \tag{2.37}
$$

Comme précédemment, les coefficients aérodynamiques sont obtenus après projection dans  $\mathcal{R}_a$  :

$$
C_{x_{\text{max}}} = \frac{\pi}{2} \sin \alpha \frac{1}{V_a^2} c y_F \ddot{\lambda}
$$
 (2.38a)

$$
C_{z_{\text{mas}}} = \frac{\pi}{2} \cos \alpha \frac{1}{V_a^2} c y_F \ddot{\lambda}
$$
 (2.38b)

#### 2.4.2.3 Décrochage dynamique

En ce qui concerne le décrochage dynamique (retard au décrochage, entraînant un accroissement de portance aux grandes incidences), peu d'études adaptées sont disponibles. Goman et Khrabrov [Goman et Khrabrov 1994] ont proposé un modèle semi-empirique applicable aux voilures delta, puis étendu aux ailes de plus grand allongement. Ce modèle fait intervenir l'abscisse normalisée  $x_{\text{dec}}$  du point de décollement, dont la dynamique est fonction de celle de l'incidence :

$$
\tau_1 \frac{x_{\text{dec}}}{dt} + x_{\text{dec}} = x_0(\alpha - \tau_2 \dot{\alpha}) \tag{2.39}
$$

 $\tau_1$  et  $\tau_2$  étant deux constantes de temps. Le supplément de portance entraîné peut alors se mettre sous la forme :

$$
C_{z_{\text{dec}}} = k_p \sin \alpha \cos^2 \alpha + x_{\text{dec}}^2 k_v \sin^2 \alpha \cos \alpha \tag{2.40}
$$

avec  $k_p \approx 2\pi b^2 S_{\text{ref}}$  et  $k_v \approx \pi$ . Ce modèle est toutefois difficilement utilisable pour notre étude, étant donné que les valeurs de  $\dot{\alpha}$  sont ici beaucoup plus faibles que dans le cas d'un avion de chasse.

#### 2.4.2.4 Capture de sillage

Cet effet reste le plus complexe à modéliser. Ici encore, aucun modèle exact ou semiempirique n'est disponible pour représenter la propagation des tourbillons de bord d'attaque et leur effet lorsque l'aile les rencontre. Une première stratégie avait toutefois été envisagée, consistant à modéliser une vitesse induite par le déplacement de l'aile, qui est ensuite retardée puis ajoutée à la vitesse aérodynamique locale lorsque celles-ci sont de sens opposées. Le but est de générer une impulsion de portance lorsque l'aile change de sens de battement, de manière à retrouver le comportement global observé de manière expérimentale. Dans l'hypothèse où une telle méthode serait effectivement mise en œuvre, il serait alors nécessaire lors du calcul des efforts aérodynamique d'appliquer celle-ci avant les autres effets, de manière à ce que ces derniers utilisent les vitesses et incidences modifiées par la capture de sillage.

# 2.4.3 Synthèse

On peut résumer l'ensemble des relations intervenant pour le calcul des grandeurs aérodynamiques sur le schéma 2.7 page 76. Les blocs représentés en pointillés correspondent aux effets pour lesquels aucun modèle exact ou semi-empirique satisfaisant n'est disponible à l'heure actuelle. Toutefois, comme le montre cet agencement modulaire, il sera aisé de les incorporer ultérieurement dans le simulateur OSCAB. De manière similaire, cette même structure par blocs offre avantageusement la possibilité d'activer ou non chacun des blocs présentés ici, pour pouvoir étudier séparément l'influence de chaque effet spécifique sur les efforts globaux. On pourra envisager d'avoir par exemple un modèle basé sur de l'aérodynamique stationnaire uniquement, en inhibant les blocs de décrochage dynamique, masse ajoutée, circulation rotationnelle et capture de sillage. Enfin, précisons que l'on n'a pas fait figurer par souci de clarté l'indice  $i$  (repérant la tranche d'aile courante) dans la vitesse  $\vec{V}_a$ et l'incidence  $\alpha$ . Il ne faut pas oublier cependant que ces deux grandeurs (et par conséquent le schéma 2.7 dans son ensemble) dépendent bien des coordonnées caractérisant la tranche courante.

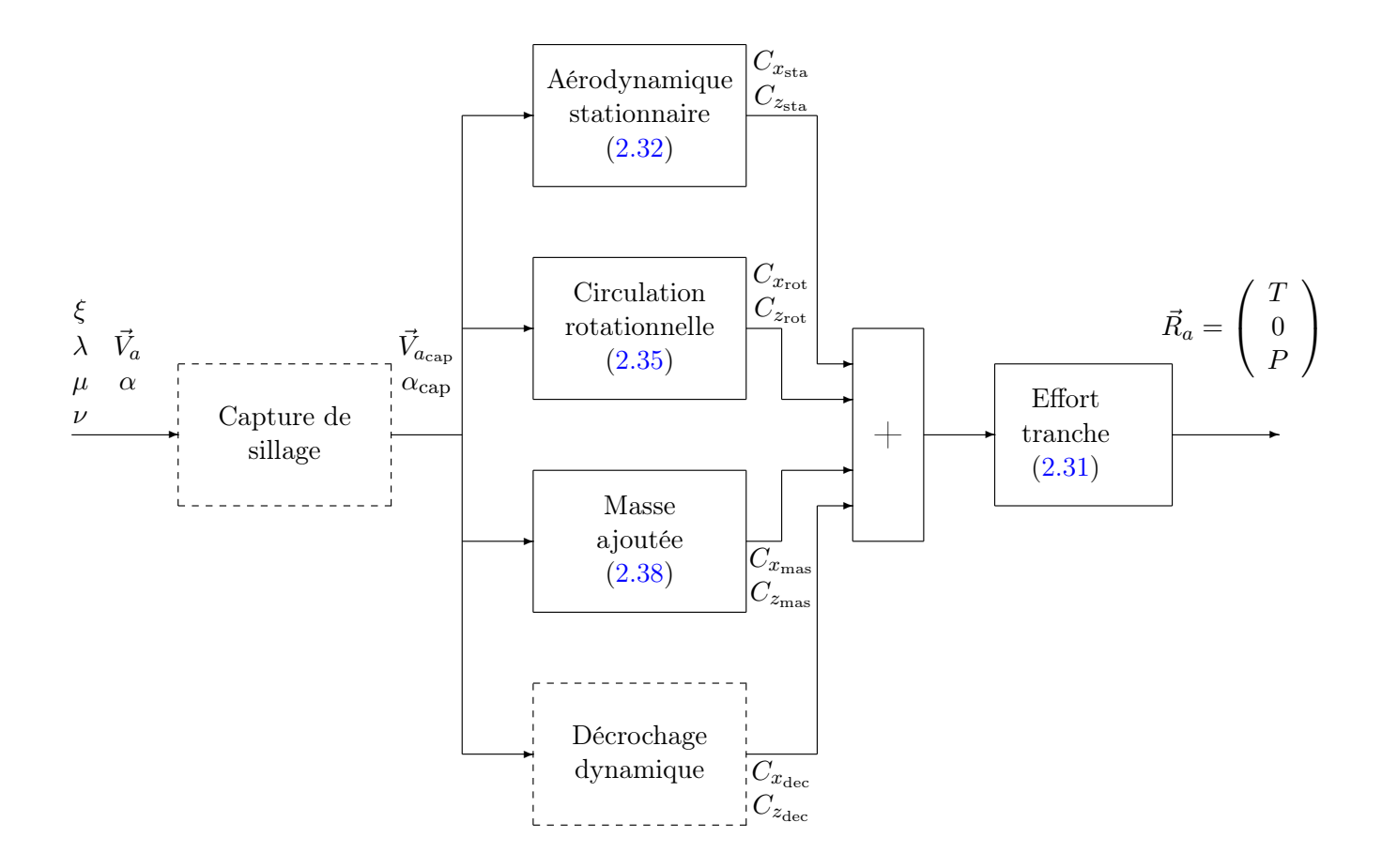

Fig. 2.7 – Calcul des grandeurs aérodynamiques

# 2.5 Équations mécaniques

L'évolution du microdrone est déterminée à chaque instant en utilisant le principe fondamental de la dynamique, connaissant les forces et moments extérieurs appliqués. On rappelle que dans un premier temps on néglige d'une part les masses et inerties des ailes, et d'autre part les efforts aérodynamiques exercés sur le corps central. On appliquera donc les théorèmes de la dynamique en assimilant à chaque instant le microdrone à un corps rigide, de centre de gravité G de coordonnées ( $x_G y_G z_G$ ) dans  $\mathcal{R}_b$ , de masse m, de tenseur d'inertie I dans le repère  $\mathcal{R}_b$  (supposé repère principal d'inertie pour des raisons de symétrie). On note  $\vec{V}_G = {}^t (u_G\ v_G\ w_G)$  les composantes de la vitesse de G dans le repère galiléen  $\mathcal{R}_n$ .

# 2.5.1 Efforts

D'après ce qui a été dit précédemment, les efforts extérieurs exercés sur le microdrone se résument donc au poids  $m\vec{q}$  et à la somme des efforts aérodynamiques exercés sur les ailes. Le calcul des efforts sur une tranche d'aile nécessite l'ensemble des calculs présentés sur le schéma 2.7. On ne pourra donc pas calculer directement de manière analytique la somme de ces efforts, et il faudra faire intervenir une boucle calculant successivement les efforts élémentaires sur chaque tranche, avant de les sommer. Notons que les efforts  $\vec{R}_{a_i}$ calculés auparavant sont exprimés par définition dans le repère aérodynamique  $\mathcal{R}_a$ , il est nécessaire pour pouvoir les sommer sur une aile de tous les exprimer dans le repère de cette aile, ce qui se fait par rotation d'un angle  $\alpha_i$  (cf. fig. 2.5 p. 73):

$$
\vec{R}_i = \begin{pmatrix} \cos \alpha_i & 0 & -\sin \alpha_i \\ 0 & 1 & 0 \\ \sin \alpha_i & 0 & \cos \alpha_i \end{pmatrix} . \vec{R}_{a_i}
$$
 (2.41)

On peut ensuite calculer la résultante aérodynamique sur chaque aile en sommant directement :

$$
\begin{array}{rcl}\n\vec{R}_1 & = & \sum_{i=1}^n \vec{R}_{i_1} \quad \text{(aile 1)} \\
\vec{R}_2 & = & \sum_{i=1}^n \vec{R}_{i_2} \quad \text{(aile 2)}\n\end{array} \tag{2.42}
$$

d'où l'effort total appliqué sur le microdrone, exprimé dans le repère terrestre :

$$
\vec{R} = \mathbf{B}_{n1} \cdot \vec{R}_1 + \mathbf{B}_{n2} \cdot \vec{R}_2 + m\vec{g}
$$
 (2.43)

avec  $B_{n1} = B_{nb}.B_{b1}$  (resp.  $B_{n2} = B_{nb}.B_{b2}$ ) matrice de passage du repère  $\mathcal{R}_1$  (resp.  $\mathcal{R}_2$ ) au repère terrestre.

#### 2.5.2 Moments

On doit ensuite connaître les moments exercés par les efforts extérieurs. On peut d'ores et déjà envisager le fait que le centre de gravité G soit mobile dans  $\mathcal{R}_b$ , afin par exemple d'améliorer la stabilisation et le contrôle du mouvement. On choisira donc d'exprimer les moments par rapport à un point fixe du repère lié au corps, par exemple le centre O de ce repère. Figure alors en premier lieu le moment  $\vec{\mathcal{M}}_p$  dû au poids :

$$
\vec{\mathcal{M}}_p = \overrightarrow{OG} \wedge m\vec{g} \tag{2.44}
$$

Il reste ensuite à évaluer les moments crées par les efforts aérodynamiques, qui seront la somme des moments élémentaires dus à chaque tranche autour de O, soit pour l'aile 1 par exemple :

$$
\vec{\mathcal{M}}_1 = \sum_{i=1}^n \vec{\mathcal{M}}_{i_1} \tag{2.45}
$$

avec :

$$
\vec{\mathcal{M}}_{i_1} = \overrightarrow{OF}_{i_1} \wedge \vec{R}_{i_1} \tag{2.46a}
$$

$$
= \left(\overrightarrow{OC} + \overrightarrow{CF}_{i_1}\right) \wedge \overrightarrow{R}_{i_1} \tag{2.46b}
$$

$$
= \left[\mathbf{B}_{1b} \cdot \left(\begin{array}{c} x_C \\ y_C \\ z_C \end{array}\right) + \left(\begin{array}{c} x_{F_{i_1}} \\ y_{F_{i_1}} \\ 0 \end{array}\right) \right] \wedge \vec{R}_{i_1}
$$
(2.46c)

# 2.5.3 Théorème de la résultante cinétique

Connaissant la somme des efforts appliqués, le théorème de la résultante cinétique permet d'obtenir la dérivée de la quantité de mouvement  $m\vec{V}_G$ :

$$
\vec{R} = m \frac{d}{dt}_{\text{R}_n} (\vec{V}_G) = m \begin{pmatrix} \dot{u}_G \\ \dot{v}_G \\ \dot{w}_G \end{pmatrix}
$$
 (2.47)

On en déduit donc les composantes de la vitesse du centre de gravité du microdrone à l'instant t par intégration.

#### 2.5.4 Théorème du moment cinétique

On cherche de même à exprimer les dérivées des vitesses de rotation en fonction des moments extérieurs appliqués. On utilise pour cela le théorème du moment cinétique, qui appliqué en O centre du repère lié au corps s'écrit [Llibre 2002] :

$$
\vec{\mathcal{M}} = \mathbf{B}_{b1} \cdot \vec{\mathcal{M}}_1 + \mathbf{B}_{b2} \cdot \vec{\mathcal{M}}_2 + \vec{\mathcal{M}}_p = \frac{d}{dt}_{/\mathcal{R}_n}(\vec{H}_O) + m\vec{V}_O \wedge \vec{V}_G
$$
(2.48)

où  $\vec{H}_O$  est le moment cinétique en O. Il peut être utile de faire intervenir le moment cinétique en G, en écrivant pour cela que :

$$
\vec{\mathcal{M}} = \vec{\mathcal{M}}_G + \vec{OG} \wedge \vec{R} \tag{2.49a}
$$

$$
= \frac{d}{dt}_{\text{R}_n}(\vec{H}_G) + \overrightarrow{OG} \wedge \vec{R} \tag{2.49b}
$$

Or, étant donné les hypothèses faites, le moment cinétique du microdrone se ramène à celui du corps, et on a donc :

$$
\vec{H}_G = \mathbf{I}_G \cdot \vec{\Omega}_{nb} \tag{2.50}
$$

 $I_G$  est le tenseur d'inertie en G du microdrone, qui dépend uniquement de sa masse et de sa géométrie. Suivant la forme, le centrage et les symétries eventuelles du corps, ce tenseur pourra se simplifier en un tenseur diagonal (cas où le repère  $\mathcal{R}_b$  est dit repère principal d'inertie). On peut alors écrire :

$$
\frac{d}{dt}_{/\mathcal{R}_n}(\mathbf{I}_G.\vec{\Omega}_{nb}) = \mathbf{I}_G.\frac{d}{dt}_{/\mathcal{R}_b}(\vec{\Omega}_{nb}) + \vec{\Omega}_{nb} \wedge \mathbf{I}_G.\vec{\Omega}_{nb}
$$
\n(2.51)

On choisira d'exprimer les vecteurs dans le repère du corps  $\mathcal{R}_b$ , de façon à faire apparaître les variables d'état  $p, q, r$  qui nous intéressent, d'où finalement :

$$
\vec{\mathcal{M}} = \mathbf{I}_G. \begin{pmatrix} \dot{p} \\ \dot{q} \\ \dot{r} \end{pmatrix} + \begin{pmatrix} p \\ q \\ r \end{pmatrix} \wedge \mathbf{I}_G. \begin{pmatrix} p \\ q \\ r \end{pmatrix} + \overrightarrow{OG} \wedge \vec{R} \tag{2.52}
$$

#### 2.5.5 Synthèse

La vitesse du microdrone est définie comme la vitesse du point O centre du repère du corps. Si l'engin est centré, c'est-à-dire si  $O \equiv G$ , alors cette vitesse est égale à celle de G, et l'intégration de  $(2.47)$  suffit pour obtenir les variables d'état désirées. Sinon,  $\vec{V}_O = {}^t(u~v~w)$ se déduit de  $\vec{V}_G$  d'après les propriétés du champ des vitesses d'un solide [Laroze 1999] :

$$
\vec{V}_O = \vec{V}_G + \overrightarrow{OG} \wedge \vec{\Omega}_{nb} \tag{2.53}
$$

soit encore

$$
\begin{pmatrix} u \\ v \\ w \end{pmatrix} = \begin{pmatrix} u_G \\ v_G \\ w_G \end{pmatrix} + \mathbf{B}_{nb} \cdot \begin{bmatrix} x_G \\ y_G \\ z_G \end{bmatrix} \wedge \begin{pmatrix} p \\ q \\ r \end{pmatrix} \end{pmatrix}
$$
(2.54)

De même pour l'accélération de O, obtenue en dérivant (2.53) :

$$
\vec{\Gamma}_O = \vec{\Gamma}_G + \overrightarrow{OG} \wedge \dot{\vec{\Omega}}_{nb} + \Omega_{nb}^2 \cdot \overrightarrow{OH}
$$
 (2.55)

H étant la projection de O sur l'axe  $(G, \vec{\Omega}_{nb})$ . Les coordonnées  $(x_H y_H z_H)$  de H dans  $\mathcal{R}_b$ peuvent se calculer de la manière suivante :

– les vecteurs  $\overrightarrow{OH}$  et  $\vec{\Omega}_{nb}$  sont orthogonaux, d'où :

$$
\overrightarrow{OH}.\vec{\Omega}_{nb} = 0 \qquad (2.56a)
$$

$$
\Leftrightarrow px_H + qy_H + rz_H = 0 \tag{2.56b}
$$

− les vecteurs  $\overrightarrow{GH}$  et  $\vec{\Omega}_{nb}$  sont colinéaires, d'où :

$$
\overrightarrow{GH} \wedge \overrightarrow{\Omega}_{nb} = \overrightarrow{0} \tag{2.57a}
$$

$$
\Leftrightarrow \begin{pmatrix} x_H - x_G \\ y_H - y_G \\ z_H - z_G \end{pmatrix} \wedge \begin{pmatrix} p \\ q \\ r \end{pmatrix} = \begin{pmatrix} 0 \\ 0 \\ 0 \end{pmatrix} \tag{2.57b}
$$

qui fournit deux équations linéairement indépendantes, par exemple

$$
r(y_H - y_G) - q(z_H - z_G) = 0 \tag{2.58}
$$

$$
p(z_H - z_G) - r(x_H - x_G) = 0 \tag{2.59}
$$

La combinaison de (2.56b), (2.58) et (2.59) conduit à la résolution du système suivant :

$$
\begin{pmatrix}\np & q & r \\
0 & r & -q \\
r & 0 & -p\n\end{pmatrix} \cdot \begin{pmatrix}\nx_H \\
y_H \\
z_H\n\end{pmatrix} = \begin{pmatrix}\n0 \\
ry_G - qz_G \\
rx_G - pz_G\n\end{pmatrix}
$$
\n(2.60)

L'ensemble des relations permettant de relier les variables d'état cinématiques aux efforts élémentaires issus du schéma 2.7 est représenté sur la figure 2.8.

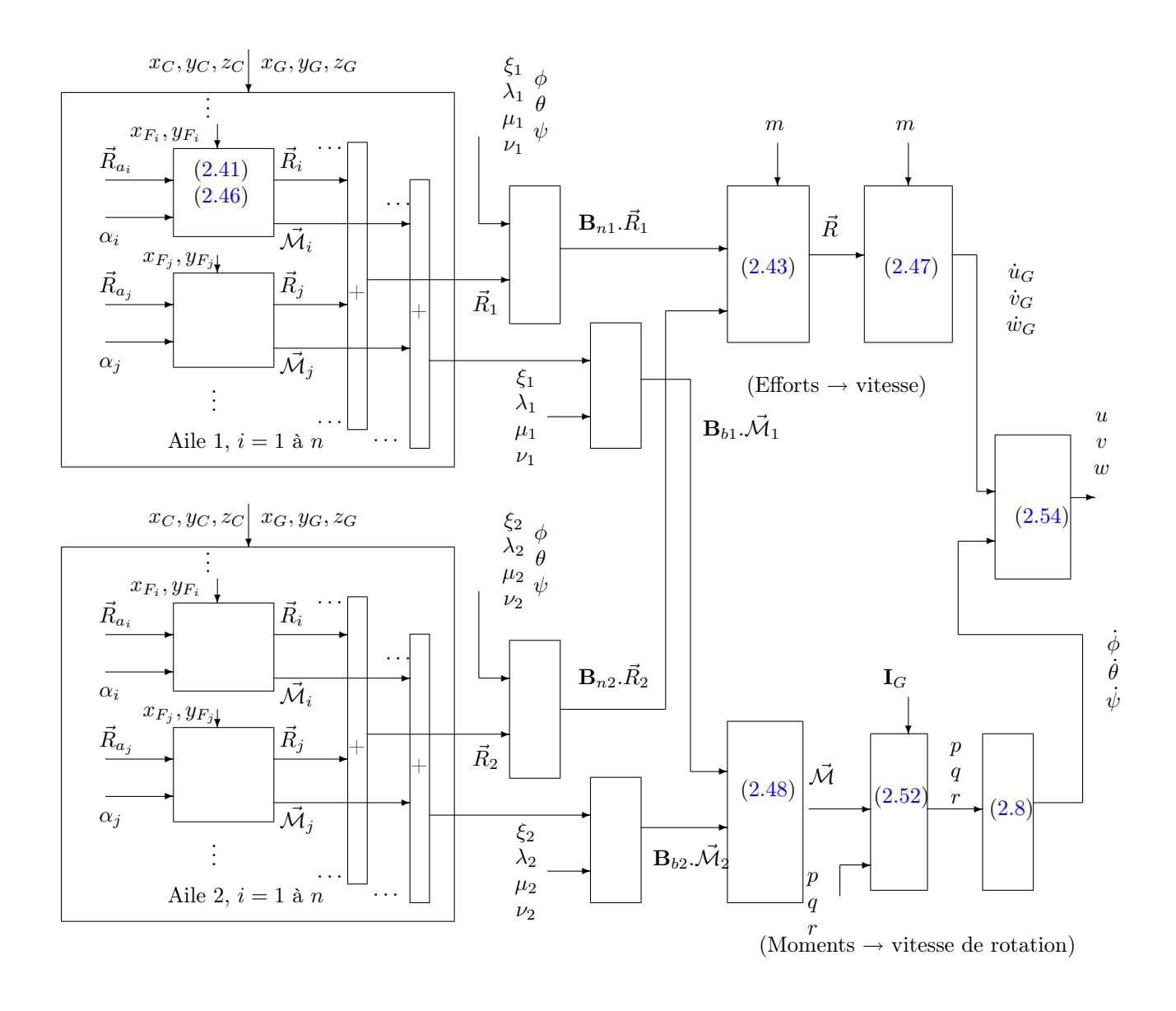

Fig. 2.8 – Calcul des grandeurs cinématiques (intégration des efforts)

# 2.6 Codage de la simulation

# 2.6.1 Choix de l'architecture

La structure informatique du modèle a été définie par Th. Le Moing [Luc-Bouhali 2004] dans le cadre du Projet de Recherches Fédérateur REMANTA. Dans le but de bénéficier d'une architecture modulaire, celui-ci a été programmé en langage C++. L'intérêt de ce choix est double : d'une part, en regroupant les variables et fonctions relatives à une seule aile (par exemple l'orientation ou la répartition en envergure des efforts et incidences) au sein d'une classe aile.C, il devient alors aisé de définir à partir du concept standard de microdrone à deux ailes de nouvelles configurations à quatre ou six ailes, en modifiant

simplement dans le programme principal le nombre d'instances de la classe correspondante $^4$ . D'autre part on peut étudier l'influence séparée des différents phénomènes aérodynamiques, en choisissant d'activer ou non les blocs correspondants. Les différentes classes ainsi définies ont alors été encapsulées sous un programme codé en langage MATLAB<sup>®</sup>, afin de bénéficier des facilités offertes par ce logiciel en termes de visualisation et d'autres fonctions déjà existantes. L'interface entre les deux langages a été rendue possible par l'utilisation de MEX-files, permettant de générer des fichiers MATLAB exécutables à partir de code source C. Toutes ces considérations ont abouti au développement du programme baptisé OSCAB, pour Outil de Simulation de Concept à Ailes Battantes.

La complexité du modèle rend bien évidemment impossible une intégration analytique directe des équations, il sera donc nécessaire d'utiliser une résolution numérique. De par la simplicité de sa mise en œuvre assortie de sa précision en comparaison de méthodes plus élémentaires, un schéma de Runge-Kutta d'ordre 2 a été employé. Considérons le système mis sous la forme d'état générale :

$$
\frac{dX}{dt} = f(X, U) \tag{2.61}
$$

et soient  $x_n$  et  $u_n$  les valeurs respectives de l'état et de la commande échantillonnés à  $t_n = t_0 + n\Delta t$ ,  $\Delta t$  désignant le pas constant d'intégration. La méthode de Runge-Kutta d'ordre 2 modifiée (appelée également méthode de Heun) permettant le calcul de l'état au pas de temps suivant s'écrit alors [Crouzeix et Mignot 1989, Brooks 2004] :

$$
\tilde{x}_{n+1} = x_n + \Delta t f(x_n, u_n) \tag{2.62}
$$

$$
x_{n+1} = x_n + \frac{\Delta t}{2} [f(x_n, u_n) + f(\tilde{x}_{n+1}, u_{n+1})]
$$
 (2.63)

#### 2.6.2 Diagramme des classes

Au sommet de la hiérarchie des classes composant le modèle se trouve la classe principale mecavo, qui calcule à chaque instant la dérivée du vecteur d'état en fonction des efforts et moments. Celle-ci inclut également la définition de la géométrie du corps, à savoir les dimensions ainsi que la position du centre de gravité. Cette classe comprend deux instances de la classe aile, laquelle définit la forme de l'aile via un tableau contenant les cordes des différentes tranches. Au sein de cette classe sont calculées les vitesses et incidences aérodynamiques ainsi que les efforts et moments, en faisant appel aux modèles des différents phénomènes aérodynamiques inclus dans la classe aero. Une version simplifiée du diagramme des classes est représentée dans le tableau 2.3 page 82.

# 2.7 Validation du modèle

Le modèle OSCAB a ensuite été validé par le biais de différentes simulations en boucle ouverte. Le but est de s'assurer que les résultats fournis sont cohérents vis-à-vis du comportement attendu, ce dernier pouvant être estimé à travers des mesures expérimentales disponibles dans la littérature. Précisons en premier lieu que la dynamique du système en boucle ouverte est instable : étant donné que celui-ci comporte deux intégrateurs, on ne peut pas trouver d'entrée (c'est-à-dire de cinématique de battement) assurant une stabilité

<sup>4</sup>Sous réserve de disposer de modèles décrivant les interactions aérodynamiques entre les différentes paires d'ailes [Wakeling et Ellington 1997b].

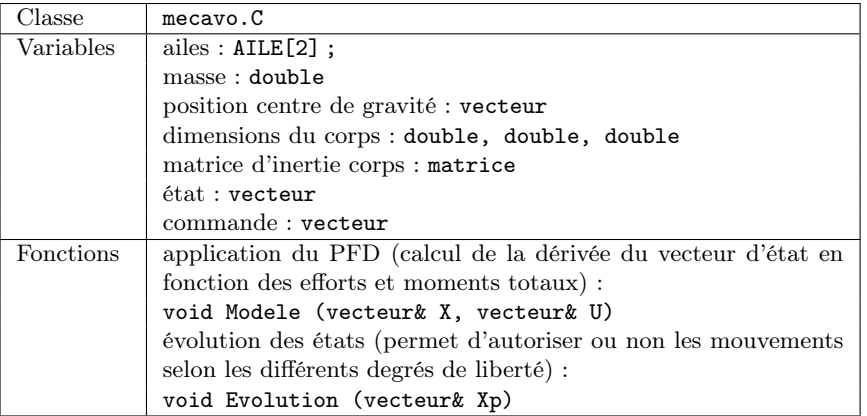

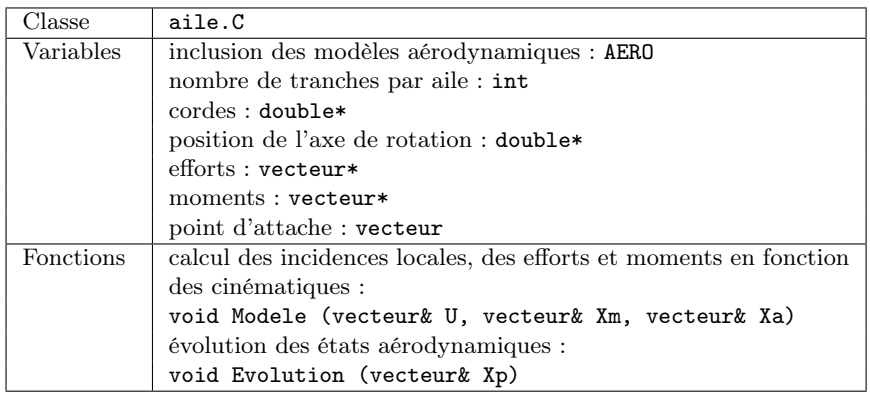

| Classe    | aero.C                                                          |  |  |
|-----------|-----------------------------------------------------------------|--|--|
| Variables | constantes intervenant dans la définition des modèles aérodyna- |  |  |
|           | $miques: double, \ldots$                                        |  |  |
|           | coefficients aérodynamiques locaux : double,                    |  |  |
| Fonctions | calcul des différents coefficients aérodynamiques :             |  |  |
|           | void Sta (double, $\ldots$ )                                    |  |  |
|           | void Rot (double, $\ldots$ )                                    |  |  |
|           | void MasseAjoutee (double, )                                    |  |  |
|           | évolution de états aérodynamiques :                             |  |  |
|           | void Evolution (vecteur& Xp)                                    |  |  |

Tab. 2.3 – Diagramme des classes simplifié de $OSCAB$ 

au sens strict du terme. Dans le but d'autoriser toutefois l'étude en boucle ouverte, qui servira de préambule à la recherche de méthodes de stabilisation et de commande, il a été introduit la possibilité d'activer ou non chacun des 6 degrés de liberté (trois en translation, trois en rotation) que possède l'engin. Ainsi, lorsque tous ceux-ci sont figés, le microdrone ne peut se déplacer et on obtient une configuration statique, représentative par exemple d'un montage en cuve tel que Robofly. Pour l'étude du mouvement suivant un axe donné, par exemple l'évolution en montée/descente ou bien le vol horizontal, on pourra de même désactiver tous les degrés de liberté sauf ceux correspondants à ces axes respectifs, ce qui revient à brider les déplacements du microdrone suivant certaines directions.

L'absence de modèles pour les effets de décrochage dynamique et de capture de sillage ne semble pas a priori préjudiciable à la validité globale des simulations effectuées avec OSCAB. En effet, si les modèles de circulation rotationnelle et de masse ajoutée semblent relativement pertinents et rendent bien compte des effets instationnaires sur la portance totale [Norberg 1990, Sane et Dickinson 2002], les interprétations diffèrent au sein de la littérature en ce qui concerne le décrochage dynamique [Ellington 1984, McNeill Alexander 1996] et la capture de sillage. En particulier, il reste aujourd'hui encore difficile de déterminer l'action conjuguée du décrochage dynamique avec l'effet Wagner. Dans la mesure où ces deux phénomènes ont des conséquences opposées, l'un augmentant la portance maximale et l'autre limitant l'établissement de la circulation autour du profil, on a choisi dans le cadre de cette approche simplifiée d'un point de vue aérodynamique de considérer que leurs contributions mutuelles se compensent en moyenne, et donc de ne pas les prendre en compte dans les simulations. De même en ce qui concerne la capture de sillage : certaines études [Walker 2002] montrent que celle-ci peut dans certains cas se confondre avec l'effet de masse ajoutée. Plus généralement, les modèles actuels de ces deux phénomènes semblent peu précis, faute d'une compréhension suffisante de la nature exacte des mécanismes mis en jeu, et on choisira par conséquent de les mettre provisoirement de côté, dans l'attente de données plus représentatives issues des expériences programmées dans le cadre de REMANTA.

#### 2.7.1 Choix des entrées

Différents signaux de référence ont été définis pour modéliser les entrées, qui sont par nature périodiques. En dehors des classiques fonctions trigonométriques, il s'avérera utile de considérer des fonctions d'allure carrée (ou créneau) pour représenter l'évolution de l'angle de rotation. On a en effet noté que l'incidence géométrique était pratiquement constante au sein d'un battement [Dickinson et Götz 1993], l'angle de rotation de l'aile  $\nu(t)$  pourra donc être modélisé à l'aide d'une fonction constante par morceaux de la forme :

$$
\nu_{\text{car}}(t) = \nu_m \tanh[k_{\text{car}} \cos(\omega t + \Phi)] \tag{2.64}
$$

où  $\nu_m$  est la valeur du plateau,  $\omega = 2\pi f = \frac{2\pi}{T}$  $\frac{2\pi}{T}$  est la pulsation du mouvement,  $\Phi$  le déphasage et  $k_{\text{car}}$  un paramètre servant à régler la raideur des fronts montants et descendants : pour  $k_{\text{car}} \rightarrow +\infty$ , le signal se rapproche d'un créneau idéal. De même, afin de représenter des battements dont la vitesse linéaire est constante sur une demi-période, on pourra modéliser l'angle de battement à l'aide d'une fonction triangulaire, définie simplement en intégrant le signal carré précédent :

$$
\lambda_{\rm tri}(t) = \lambda_m \int_0^t \tanh(k_{\rm tri}\cos\omega u) du \qquad (2.65)
$$

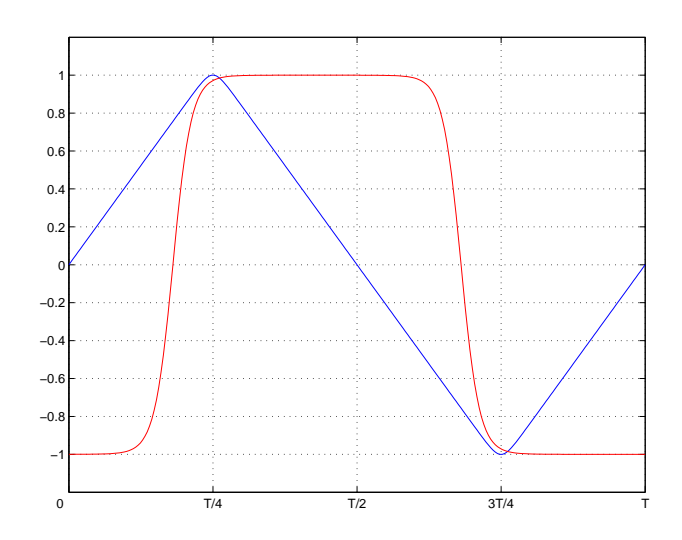

FIG. 2.9 – Allure sur une période des signaux de référence carré et triangle,  $\nu_m = \lambda_m = 1$ ,  $k_{\text{car}} = 5, \Phi = 25$ °,  $k_{\text{tri}} = 10$ 

L'allure de ces signaux est représentée sur la figure 2.9. En sus de ces fonctions, il a été développé un modèle de la cinématique de rotation adoptée par Dickinson et al. dans leur expérimentation, ceci évidemment dans le but de pouvoir comparer ultérieurement les résultats fournis par OSCAB et Robofly en présence des mêmes entrées. En l'absence de données exactes concernant la cinématique utilisée, celle-ci a été approchée en assimilant les variations « en cloche » de  $\dot{\nu}$  à des concaténations d'arcs de cubiques, ce qui donne sur une demi-période  $t \in [0; \frac{T}{2}]$ :

$$
\dot{\nu}_{\text{rot}}(t) = \begin{cases}\n\frac{2}{\Delta t_r} t^{*3} & \text{avec } t^* = t - \frac{t_{r1} - \Delta t_r/2}{\Delta t_r/4} & \text{si } t_{r1} - \frac{\Delta t_r}{2} \le t < t_{r1} - \frac{\Delta t_r}{4} \\
\frac{2}{\Delta t_r} [2 - (1 - t^*)^3] & \text{avec } t^* = t - \frac{t_{r1} - \Delta t_r/4}{\Delta t_r/4} & \text{si } t_{r1} - \frac{\Delta t_r}{4} \le t < t_{r1} \\
\frac{2}{\Delta t_r} (2 - t^{*3}) & \text{avec } t^* = t - \frac{t_{r1}}{\Delta t_r/4} & \text{si } t_{r1} \le t < t_{r1} + \frac{\Delta t_r}{4} \\
\frac{2}{\Delta t_r} (1 - t^*)^3 & \text{avec } t^* = t - \frac{t_{r1} + \Delta t_r/4}{\Delta t_r/4} & \text{si } t_{r1} + \frac{\Delta t_r}{4} \le t < t_{r1} + \frac{\Delta t_r}{2} \\
0 & \text{ailleurs}\n\end{cases}
$$
\n
$$
(2.66)
$$

Dans cette description analytique par morceaux,  $t_{r1}$  désigne l'instant auquel la vitesse de rotation est maximale (sommet de la cloche), et  $\Delta t_r$  la durée de la commutation. La représentation de  $\dot{\nu}_{\rm rot}$  sur la deuxième moitié de période  $t \in \left[\frac{7}{2}\right]$  $\frac{T}{2}$ ;  $T$  est obtenue par symétrie par rapport au milieu de la période, soit  $\dot{\nu}_{\text{rot}}(t) = -\dot{\nu}_{\text{rot}}(t-T/2)$  pour  $t \in \left[\frac{T}{2}\right]$  $\frac{T}{2}$ ; $T$ [. L'angle de rotation  $\nu_{\rm rot}$  en est déduit par intégration, pour obtenir finalement les allures reproduites sur la figure 2.10.

#### 2.7.2 Effet de la fréquence de battement

De manière immédiate, les efforts aérodynamiques sont reliés aux vitesses locales, lesquelles dépendent notamment de la fréquence de battement : plus les ailes battent vite, plus la portance totale devrait être importante, et plus le microdrone devrait accélérer vers le haut. On peut vérifier ce comportement suivant l'axe vertical en recherchant en

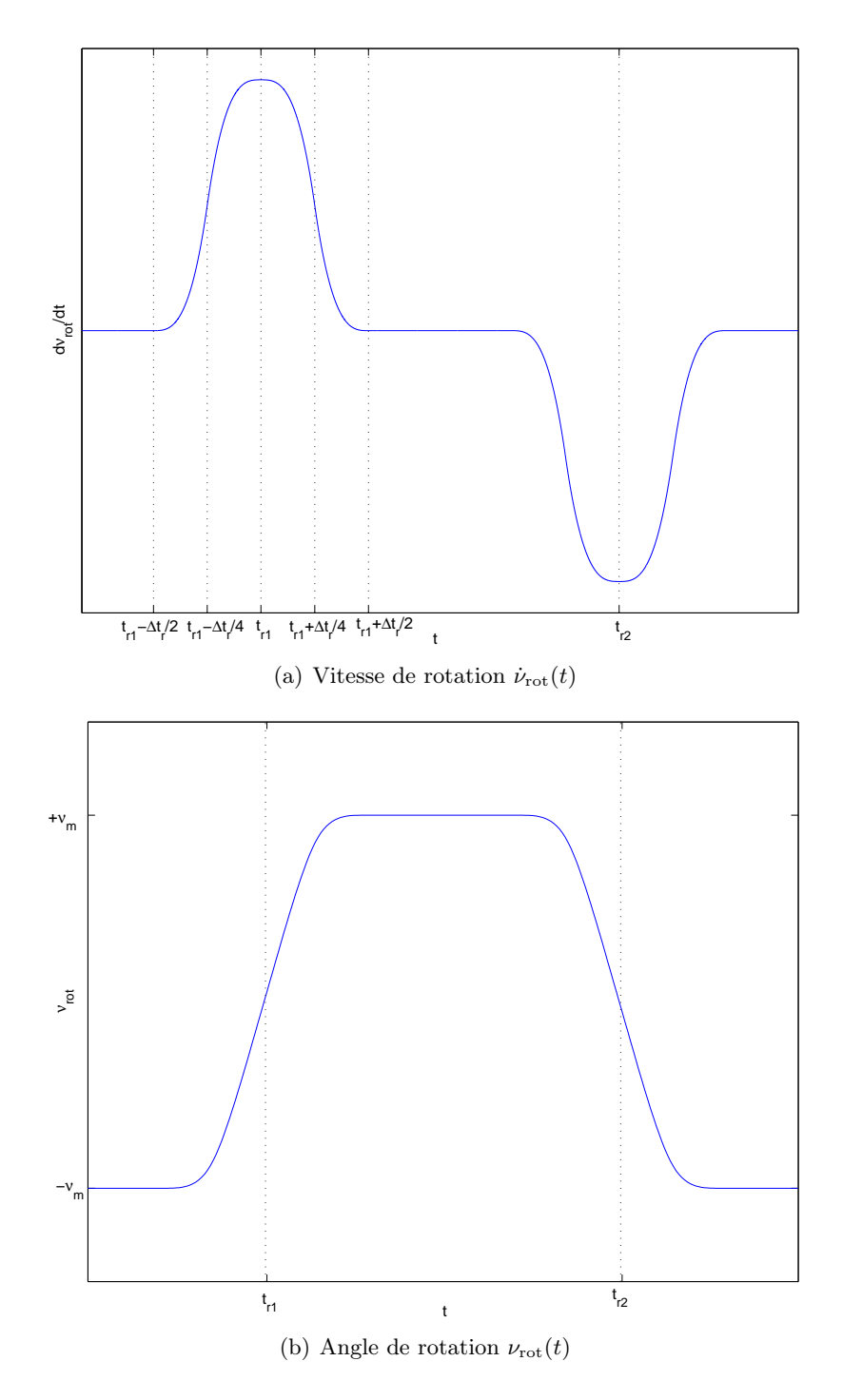

FIG. 2.10 – Allure de l'angle de rotation modélisé d'après  $\mathit{Robofly}$ 

![](_page_25_Figure_1.jpeg)

Fig. 2.11 – Évolution de la vitesse verticale en fonction de la fréquence

premier lieu la fréquence pour laquelle les déplacements verticaux sont pratiquement nuls, en minimisant par exemple la vitesse quadratique moyenne sur une période T :

$$
f_0 = \arg\min_f \left(\frac{1}{T} \int_T w^2 dt\right) \tag{2.67}
$$

on définit ainsi un point de « pseudo » équilibre<sup>5</sup>, et on peut alors étudier le comportement du modèle pour des fréquences respectivement inférieures et supérieures à cette valeur. La masse de la configuration étudiée est de  $m = 30$  g.

La recherche du minimum s'est faite de manière numérique à l'aide d'un algorithme de type quasi-Newton (fonction fminunc disponible sous Matlab). On obtient une fréquence  $f_0 = 34.1239$  Hz. L'évolution de la vitesse verticale w pour  $f^+ = 40$  Hz et  $f^- = 30$  Hz est alors tracée (voir fig. 2.11). Notons que l'on a encore une fois inversé l'orientation de l'axe des ordonnées afin de faciliter l'interprétation des courbes.

On vérifie alors bien que pour une fréquence supérieure (resp. inférieure), w décroît (resp. croît) linéairement, ce qui correspond à une accélération constante vers le haut (resp. le bas). La fréquence de battement pourrait donc constituer un paramètre de contrôle pour la commande du modèle en boucle fermée. Mais les stratégies envisagées jusqu'ici pour l'entraînement des ailes semblent d'ores et déjà privilégier l'utilisation de structures résonnantes en guise d'actionneurs pour augmenter le rendement mécanique, auquel cas la fréquence de battement sera fixée par la pulsation propre de ces dispositifs. On ne retiendra donc pas le choix de la fréquence de battement en tant que paramètre de contrôle, ce qui revient à fixer celle-ci à une valeur donnée pour la recherche de méthodes de commande par exemple.

<sup>5</sup>Rappelons que le système est naturellement instable, et que l'équilibre ainsi défini n'est qu'une approximation sur un intervalle de temps donné.

### 2.7.3 Évolution en envergure des vitesses

Conformément à l'approche bidimensionnelle par tranches adoptée, chaque aile se voit divisée en un nombre donné de tranches, supposés rectangulaires, de largeur constante mais de corde variable, l'intérêt étant de pouvoir définir la géométrie globale d'une aile via la répartition en envergure des cordes. Sans exigence particulière quant à la forme de l'aile, on peut dans un premier temps supposer celle-ci de forme rectangulaire (toutes les tranches étant donc identiques) et étudier l'évolution des vitesses en envergure. L'écoulement étant supposé bidimensionnel sur chaque tranche, la composante locale de la vitesse selon l'axe  $\vec{y}_a$  sera par conséquent nulle. On a alors représenté sur les figures  $2.12(a)$ ,  $2.12(b)$  et  $2.12(c)$ respectivement les vitesses aérodynamiques horizontale et verticale  $V_{a_{ix}}$  et  $V_{a_{iz}}$  en fonction de la tranche courante  $i$  ( $i = 1$  correspondant à la tranche la plus proche de l'emplanture), ainsi que le module de la vitesse, défini par :

$$
V_{a_i} = \sqrt{V_{a_{ix}}^2 + V_{a_{iz}}^2}
$$
 (2.68)

![](_page_26_Figure_4.jpeg)

Fig. 2.12 – Évolution sur une période des vitesses aérodynamiques locales en envergure

On observe alors que les vitesses augmentent fortement en valeur absolue lorsqu'on se déplace en envergure, d'un facteur 15 environ, ce qui justifie le choix d'une approche par tranches dans le but d'accroître la précision du modèle.

![](_page_27_Figure_1.jpeg)

FIG. 2.13 – Effets comparés de la vitesse de rotation  $\dot{\nu}$  et de la circulation rotationnelle

#### 2.7.4 Prise en compte de la circulation rotationnelle

L'une des hypothèses faites lors de l'écriture du modèle a consisté à négliger les termes en  $\dot{\nu}$  dans le calcul des vitesses aérodynamiques, cf. éq. (2.12). On a en effet supposé que la vitesse de rotation de l'aile autour de son grand axe était déjà modélisée à travers l'effet de circulation rotationnelle (2.33), évitant ainsi une redondance. Une simulation a été réalisée afin de tester la pertinence de cette hypothèse. Dans un premier cas, on a fixé  $\dot{\nu} \equiv 0$  dans le calcul de l'incidence aérodynamique au sein de la classe aile et activé la circulation rotationnelle. Le deuxième cas représente la situation inverse, c'est-à-dire que  $\dot{\nu}$  est laissé non nul, alors que le module contenant la circulation rotationnelle est désactivé. Enfin le dernier cas correspond à  $\dot{\nu} \equiv 0$  et une circulation rotationnelle désactivée. Les résultats sur une période sont présentés sur la figure 2.13, pour une vitesse et une incidence calculées aux trois-quarts de la corde  $(x_{F_i}/c = 3/4)$  [Fung 1993, DeLaurier 1993, Walker 2002], et en prenant comme entrées des cinématiques en battement et en rotation telles que décrites en (2.64) et (2.65). Sur la figure du haut est représentée l'incidence en milieu d'aile, et sur celle du bas la portance totale due aux efforts aérodynamiques dans le repère du corps. Notons que l'on a choisi de visualiser en réalité l'opposé de cette portance, étant donné que les axes  $\vec{z}_b$  et  $\vec{z}_n$  sont orientés vers le bas : ce choix a pour conséquence le fait qu'un effort portant aura une valeur algébrique négative une fois projeté dans les repères corps et terre<sup>6</sup>. La fréquence de battement est de 40 Hz, l'envergure totale de 15 cm, l'amplitude du battement vaut 80˚, celle de la rotation 60˚et le déphasage entre ces deux angles est nul.

On constate alors que les deux premiers cas (courbes bleue et rouge) sont très similaires en termes de portance, tandis que le troisième (courbe verte) présente un premier pic moins prononcé. Ce résultat vient donc confirmer a posteriori l'hypothèse faite de négliger la

<sup>6</sup>De manière générale, on parlera de résultante verticale (ou d'effort vertical) pour désigner la projection directe de l'effort sur l'axe  $\vec{z}_n$ , et de portance pour l'opposée de celle-ci

vitesse de rotation  $\dot{\nu}$  dans les vitesses et incidences aérodynamiques, l'effet de celle-ci étant exactement équivalent à celui de la circulation rotationnelle.

### 2.7.5 Influence du déphasage de la rotation

Dans l'attente des résultats de l'expérimentation prévue par REMANTA, les résultats d'OSCAB ont été comparés à ceux obtenus par l'équipe de l'université de Berkeley et leur maquette Robofly. Ceux-ci ont notamment mis en évidence, comme on l'a vu sur la figure 1.28 page 44, l'influence du déphasage de la rotation de l'aile. On rappelle que, suite à des mesures d'efforts instantanés sur une aile d'insecte à l'échelle 100 battant dans de l'huile, il est apparu qu'un retournement de l'aile intervenant avant la fin du battement (en avance de phase par rapport à celui-ci) entraînait un pic instantané d'effort vertical, et augmentait de ce fait la portance moyenne. À l'opposé, si ce retournement débute après que l'aile a entamé son retour (soit une rotation en retard de phase), on observe au contraire une déportance instantanée. Les cinématiques des ailes tout comme les conditions expérimentales ont été reproduites à l'identique, à savoir une demi-envergure de 25 cm, une masse volumique de 880 kg.m−<sup>3</sup> et une fréquence de battement de 0,168 Hz. De même, des déphasages identiques entre le battement et la rotation ont été considérés : +15˚(avance de phase), 0˚et −15˚(retard de phase). Les résultats de la simulation OSCAB comparés avec les mesures expérimentales fournies par Robofly sont présentés sur les figures 2.14 à 2.16.

On note alors que les résultats sont très similaires dans chacun des cas reproduits. En particulier la décomposition de la portance totale en une composante rotationnelle et une composante due à la translation (en l'occurence pour OSCAB l'aérodynamique dite stationnaire) met bien en évidence dans les deux cas l'effet du déphasage de la rotation. Dans le premier cas (fig. 2.14), les pics de portance sont bien reproduits, ceux-ci sont moins présents pour une rotation symétrique (fig. 2.15), et le creux de déportance est également très similaire dans les deux cas si la rotation est en retard (fig. 2.16).

Tous ces résultats se révèlent donc largement satisfaisants sur le plan qualitatif, et constituent ainsi une bonne validation pour le modèle de simulation OSCAB. Celui-ci est capable de reproduire convenablement l'évolution des efforts aérodynamiques exercés par un engin à ailes battantes, et pourra donc servir de modèle pour l'étude de la commande du vol en boucle fermée.

# 2.8 Conclusion

Nous venons donc de présenter le modèle développé pour la simulation de la mécanique du vol d'un microdrone à ailes battantes. Ce modèle a été validé à partir de mesures expérimentales obtenues dans la littérature, et les premiers résultats en boucle ouverte ont montré, sous réserve de la validité des modèles aérodynamiques employés, qu'un microdrone à ailes battantes d'une envergure de 15 cm et de masse égale à 30 g était capable de soulever son poids en utilisant uniquement les forces aérodynamiques dues au battement de ses ailes. Cette première partie de l'étude constitue donc une démonstration de la faisabilité (au sens des capacités de vol) et de la pertinence d'un tel concept, et justifie les recherches qui seront faites par la suite sur le contrôle en boucle fermée.

On peut d'ores et déjà remarquer que le découpage en tranches d'une part ainsi que les fortes non-linéarités qu'il comporte rendent a priori très difficile l'écriture directe de

![](_page_29_Figure_1.jpeg)

FIG. 2.14 – Effet de la rotation sur la portance totale,  $\Phi=+15\,^{\circ}$ 

![](_page_30_Figure_1.jpeg)

FIG. 2.15 – Effet de la rotation sur la portance totale,  $\Phi=0\ensuremath{\,^\circ}$ 

![](_page_31_Figure_1.jpeg)

Fig. 2.16 – Effet de la rotation sur la portance totale,  $\Phi = -15\,^{\circ}$ 

la dynamique de ce modèle sous forme d'équations d'état. La recherche d'un modèle de synthèse pour l'étude en boucle fermée passera donc vraisemblablement par de nouvelles simplifications par rapport à l'aérodynamique complexe du vol battu ou vibrant.

Toutefois, il est utile de rappeler encore une fois qu'OSCAB n'a pas pour but la reproduction précise des différents phénomènes ni leur compréhension, mais davantage la recherche de méthodes de stabilisation et de commande en boucle fermée adaptées à cette catégorie de systèmes, fortement non-linéaires et aux entrées périodiques. Comme l'ont fait remarquer Sane et Dickinson [Sane et Dickinson 2002], un tel modèle simplifié permet d'être exploité de manière immédiate dans des applications orientées contrôle et dynamique du vol, sans nécessiter la lourdeur de calcul des méthodes CFD.